# **Environment and anthropogenic activities influence cetacean habitat use in Southeastern Brazil**

**Rodrigo H. Tardin, Yongwan Chun, Clinton N. Jenkins, Israel S. Maciel, Sheila M. Simão, Maria Alice S. Alves\***

\*Corresponding author: masaalves19@gmail.com

*Marine Ecology Progress 616: 197–210 (2019)*

**Supplement 1.** Tardin et al. *What drives cetacean habitat use in Southeastern Brazil: environment or anthropic activities?* Biological conservation Figures displaying the spatial characterization of each environmental variable at the study area. Depth

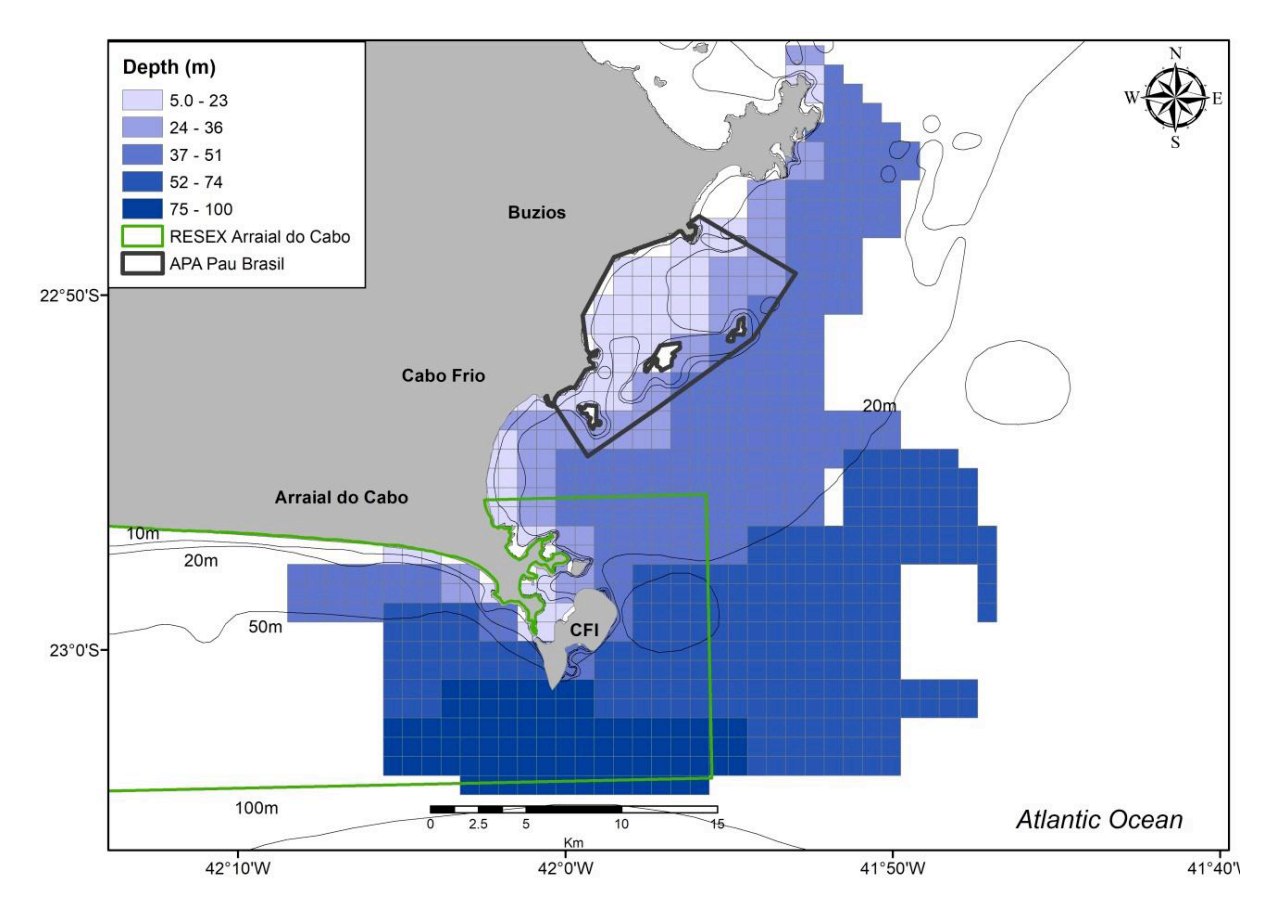

Figure S1. Spatial characterization indicating the values of Depth for each 1km2 in the region of Cabo Frio, RJ, Southeastern Brazil.

Distance to coast

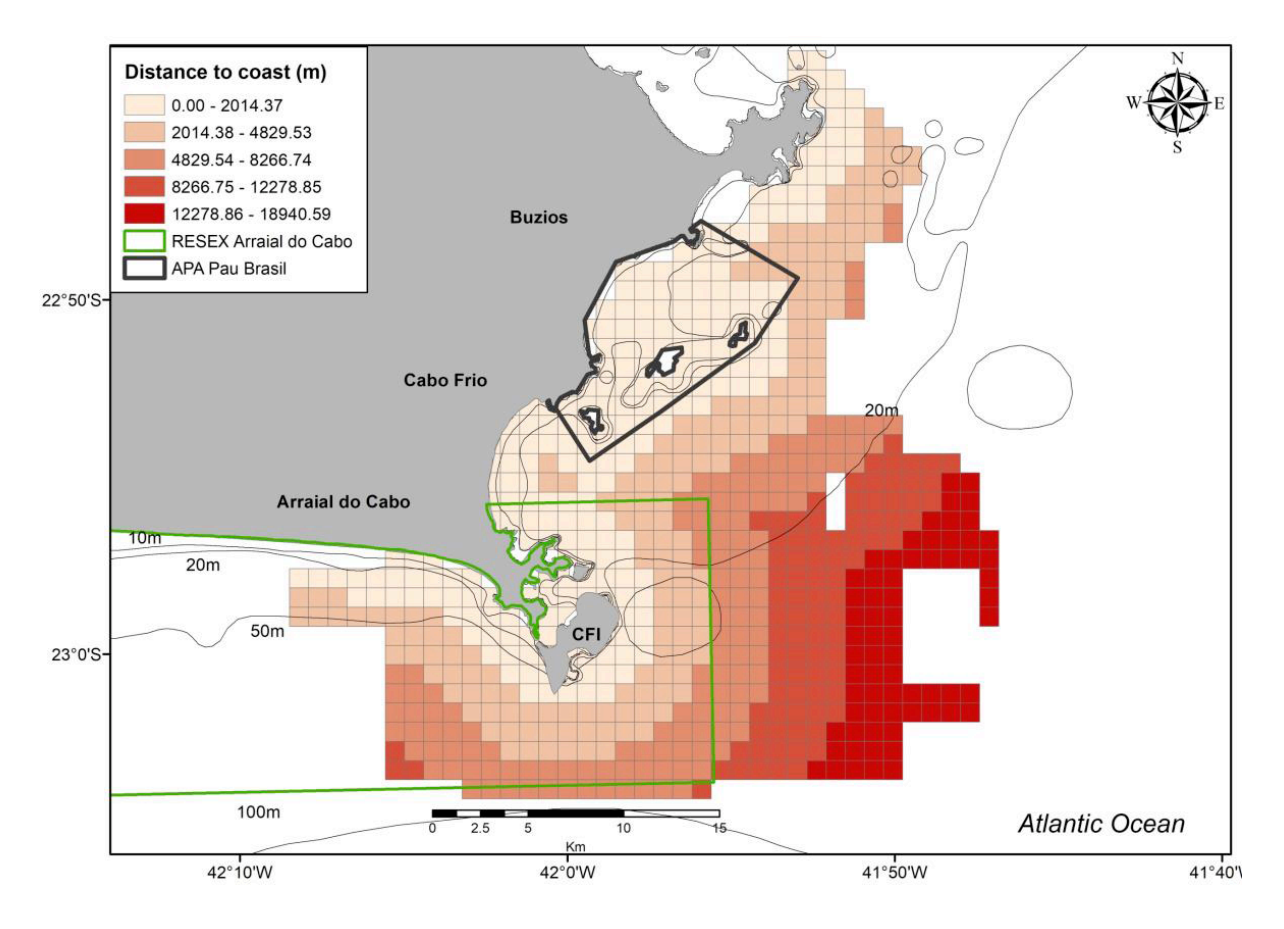

Figure S2. Spatial characterization indicating the values of Distance to coast for each 1km2 in the region of Cabo Frio, RJ, Southeastern Brazil.

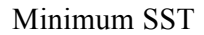

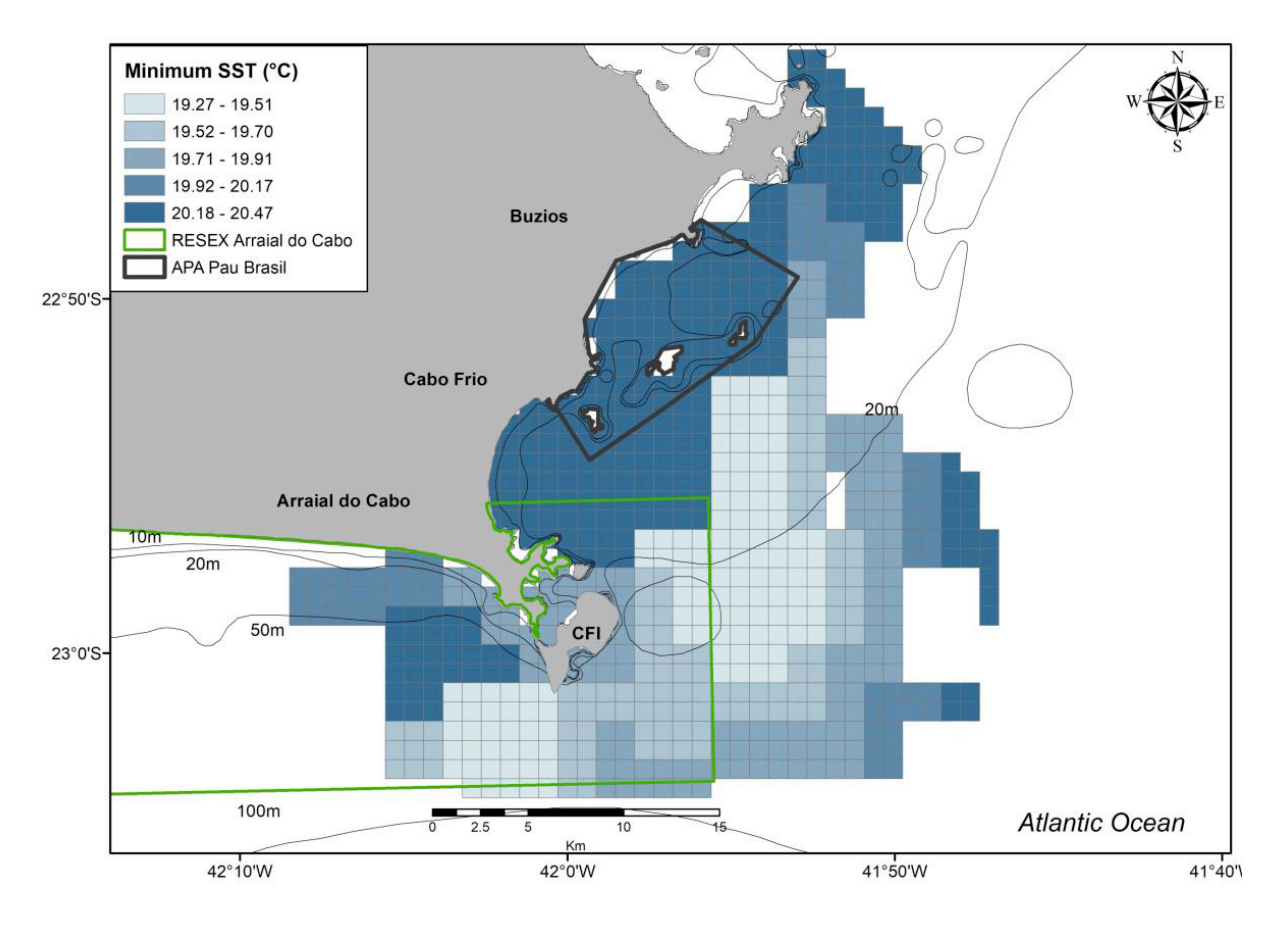

Figure S3. Spatial characterization indicating the values of Minimum SST for each 1km2 in the region of Cabo Frio, RJ, Southeastern Brazil.

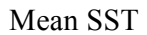

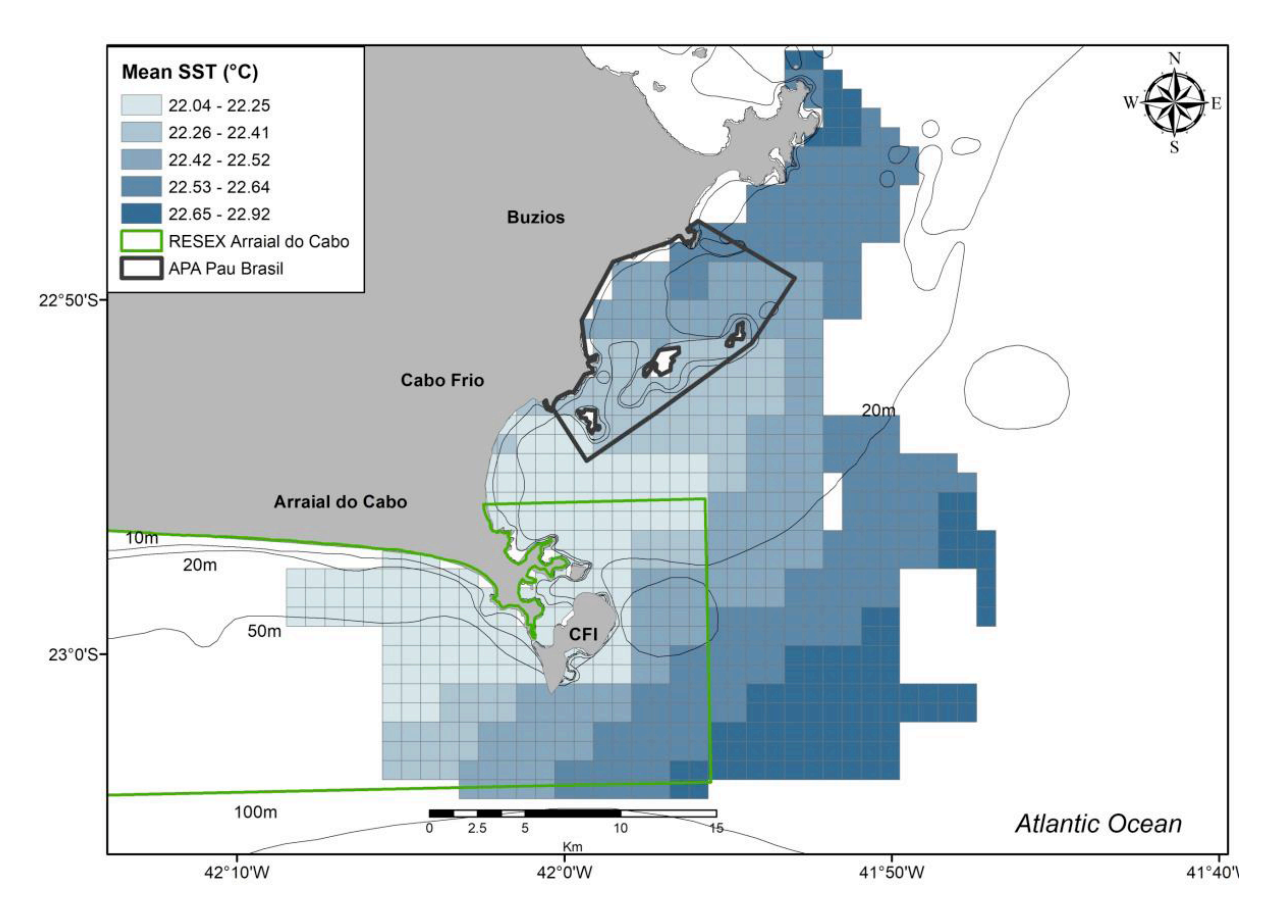

Figure S4. Spatial characterization indicating the values of Mean SST for each 1km2 in the region of Cabo Frio, RJ, Southeastern Brazil

#### Maximum SST

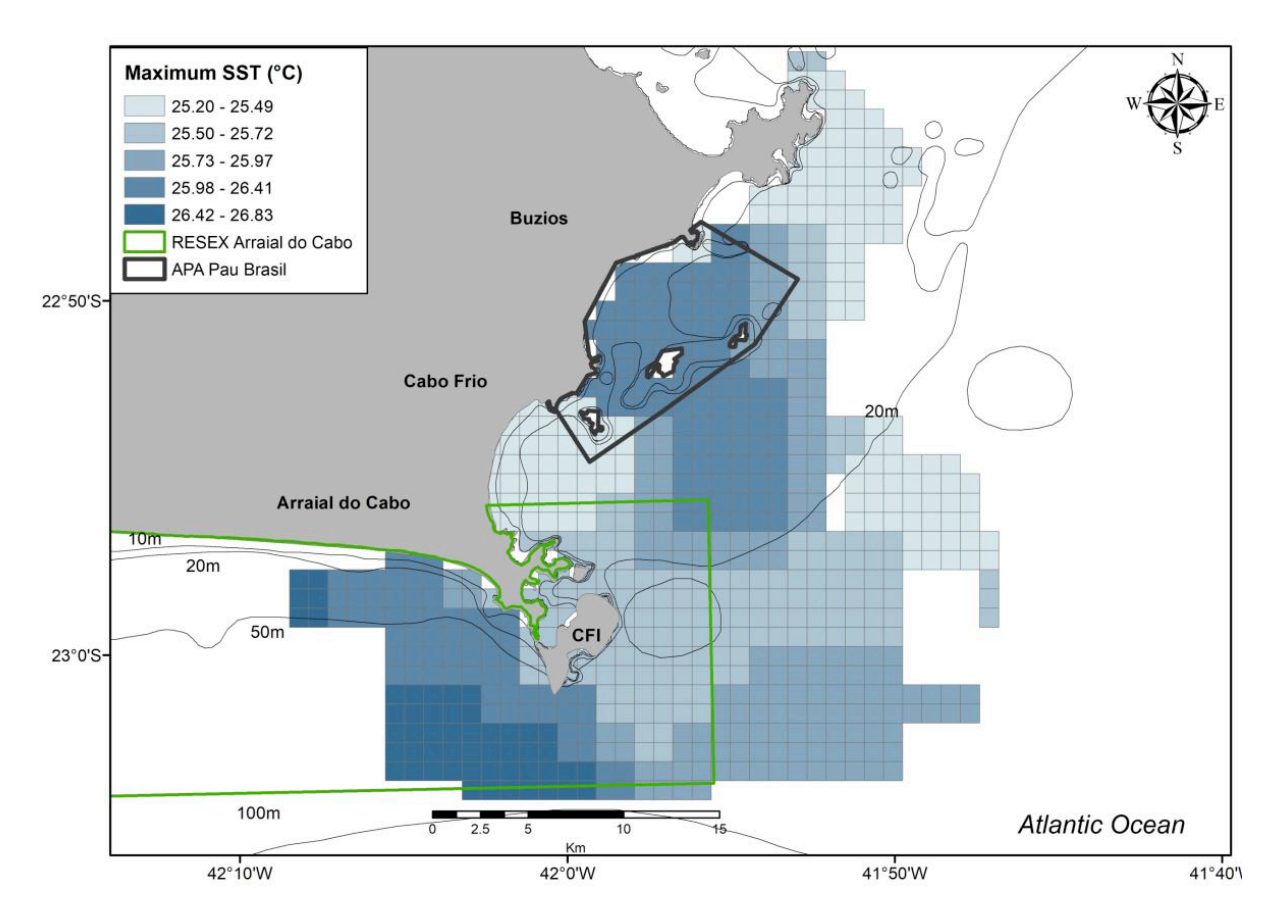

Figure S5. Spatial characterization indicating the values of Maximum SST for each 1km2 in the region of Cabo Frio, RJ, Southeastern Brazil.

#### Standard Deviation SST

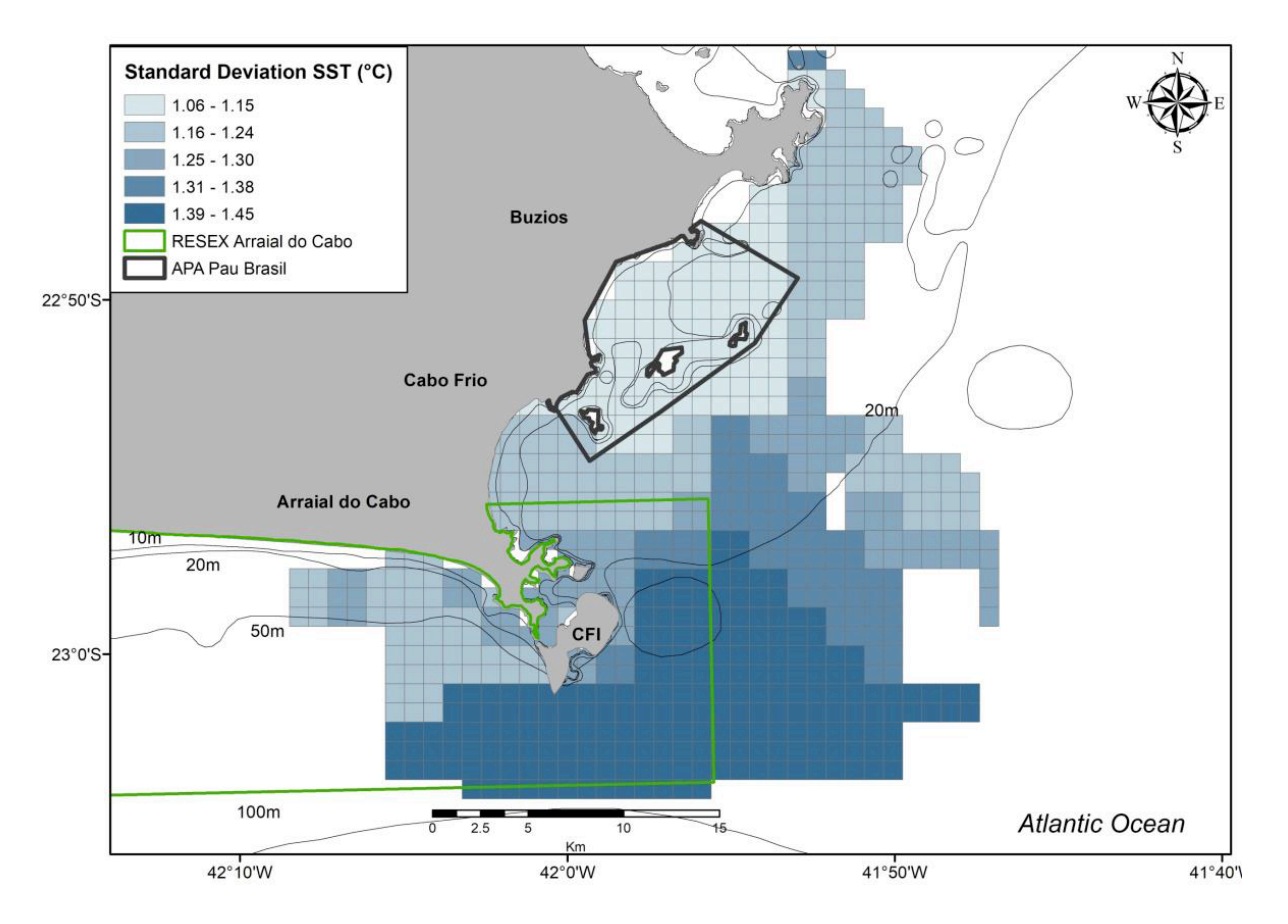

Figure S6. Spatial characterization indicating the values of Standard Deviation SST for each 1km2 in the region of Cabo Frio, RJ, Southeastern Brazil.

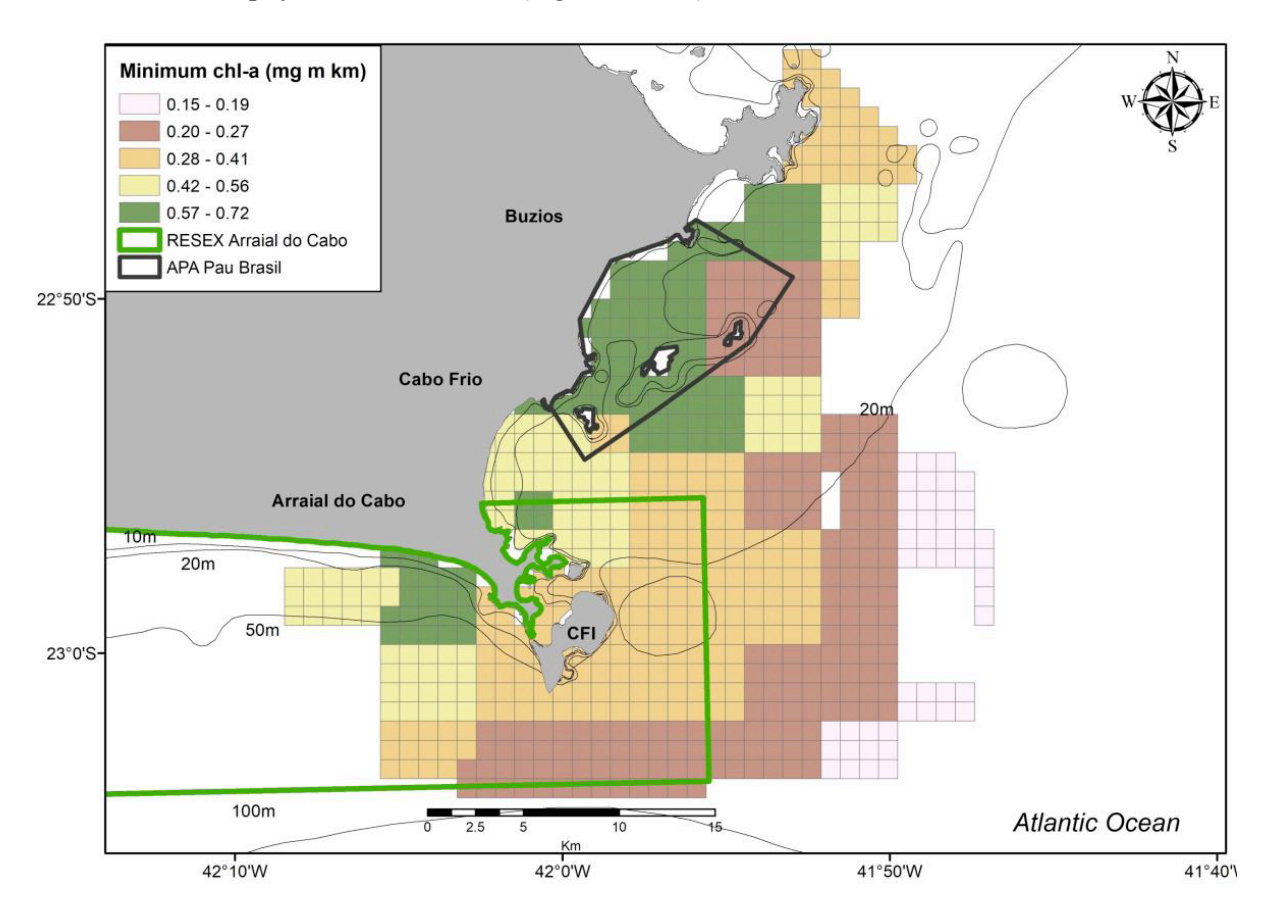

Minimum Chlorophyll-a concentration (mg m-3 km-1)

Figure S7. Spatial characterization indicating the values of Minimum Chlorophyl-a concentration for each 1km2 in the region of Cabo Frio, RJ, Southeastern Brazil.

Mean Chlorophyll-a concentration (mg m-3 km-1)

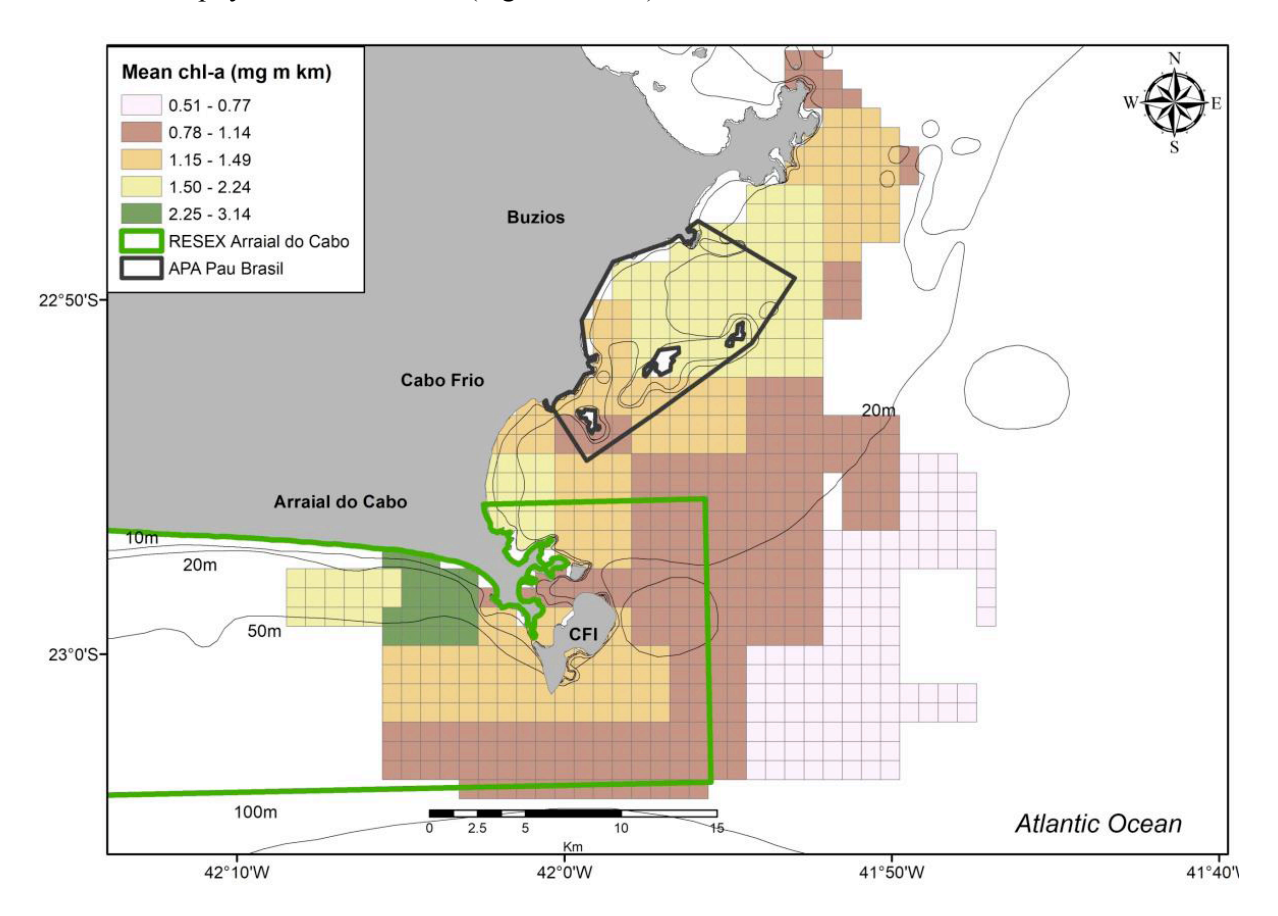

Figure S8. Spatial characterization indicating the values of Mean Chlorophyl-a concentration for each 1km2 in the region of Cabo Frio, RJ, Southeastern Brazil.

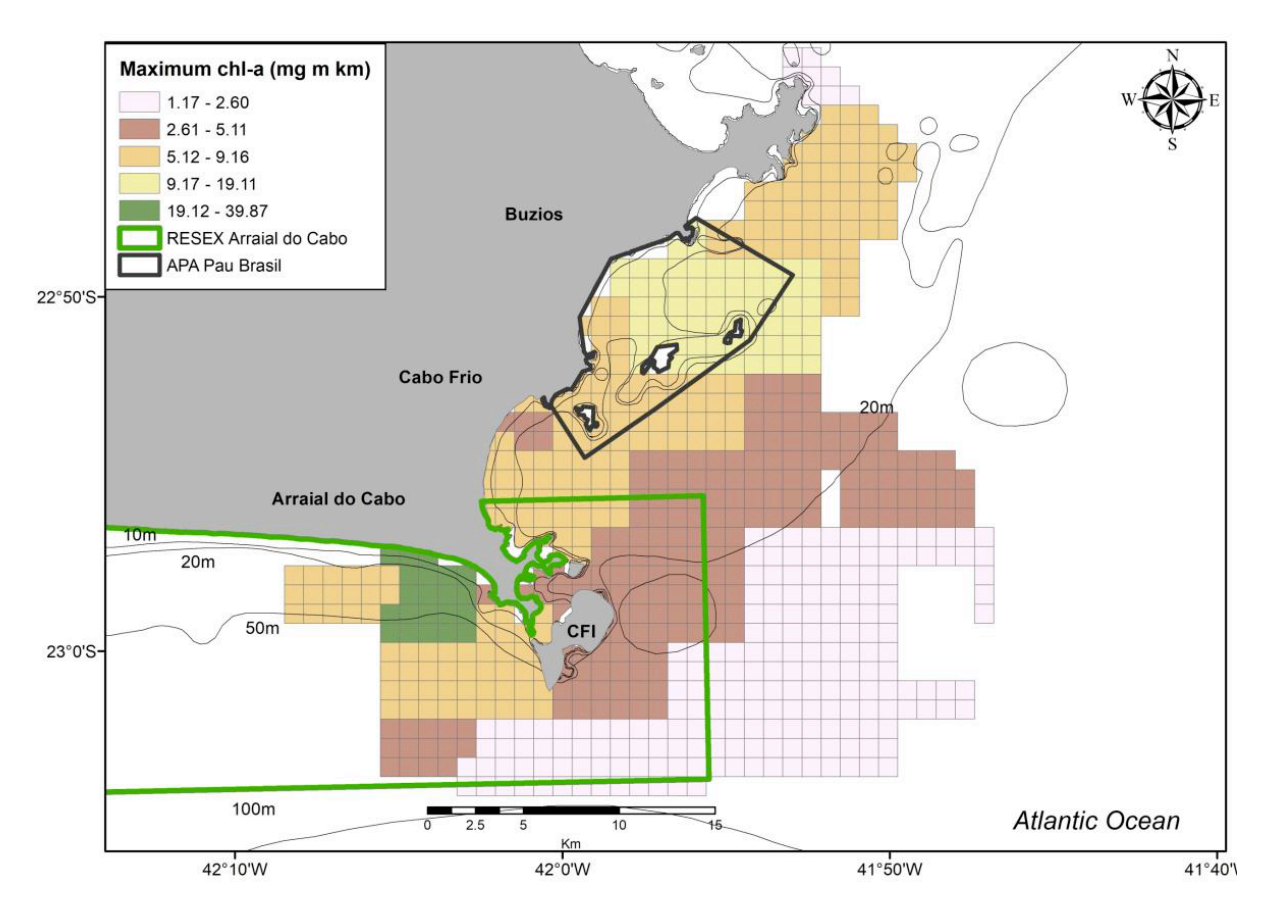

Maximum Chlorophyll-a concentration (mg m-3 km-1)

Figure S9. Spatial characterization indicating the values of Maximum Chlorophyl-a concentration for each 1km2 in the region of Cabo Frio, RJ, Southeastern Brazil.

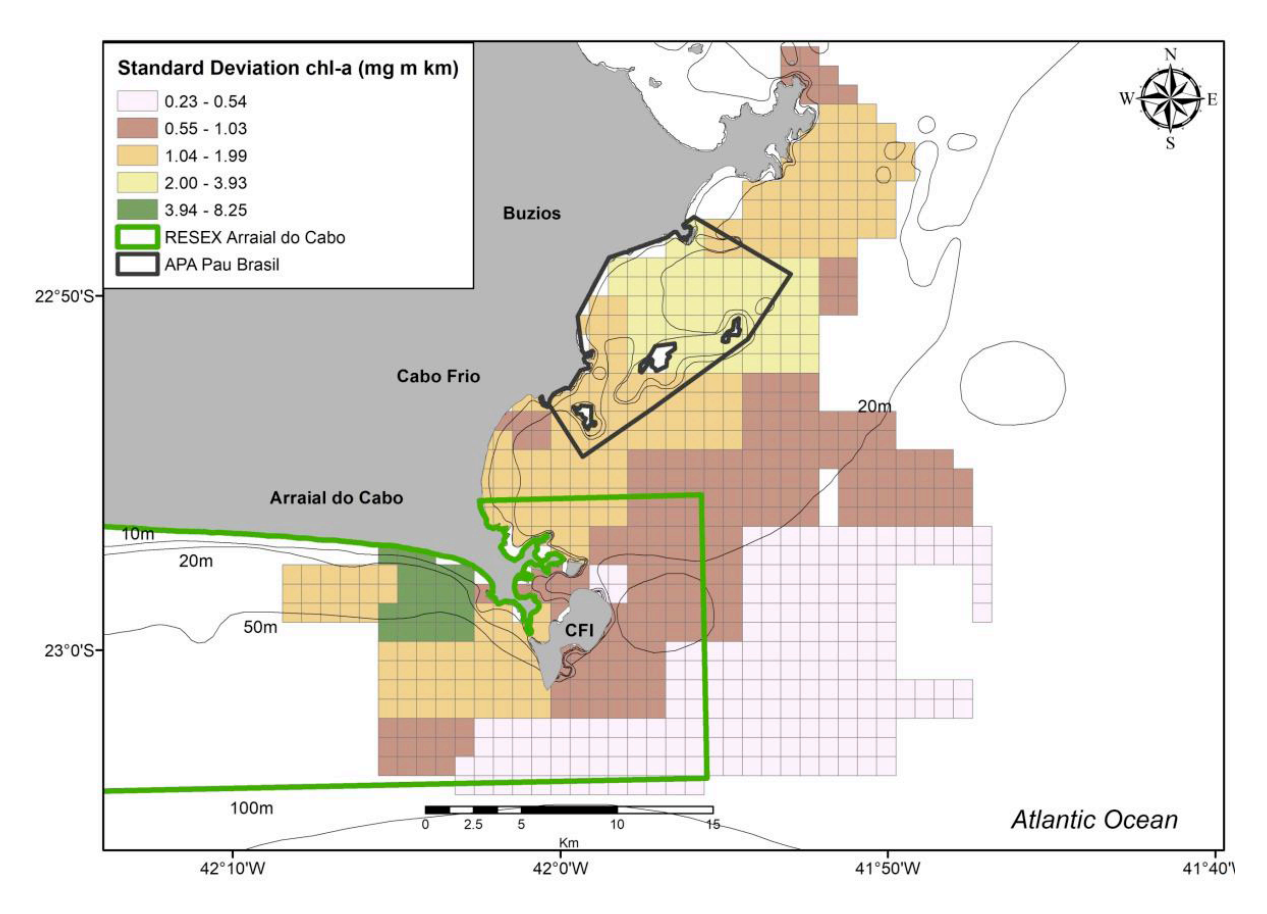

Standard Deviation Chlorophyll-a concentration (mg m-3 km-1)

Figure S10. Spatial characterization indicating the values of Standard Deviation Chlorophyl-a concentration for each 1km2 in the region of Cabo Frio, RJ, Southeastern Brazil.

# **Supplement 2**

R script from Tardin et al. What drives cetacean habitat use in Southeastern Brazil: environment or anthropic activities? ##Getting libraries library(spdep) library(ggplot2) library(car) library(maptools) library(hier.part) library(MuMIn) library(bbmle) library(boot) library(AER) library(rgdal) library(xtable) ############################################################################## ########

### Getting data #############

######## mist=readOGR("C:/Users/Rodrigo Tardin/Dropbox/ArcGIS projects/Caps 1 e 2","Fishnet cap3 fishing3")  $names(mist)$ ###########

##### Cetacean modeling ######### ############################################################################## ########### ################# Data Exploration ####################### #Visual inspection to include or not a polynomial term depth=mist\$DEPTH Cetacean=mist\$OCC\_CET plot(depth,Cetacean) #Curvilinear distcoast=mist\$DISTCOAST plot(distcoast,Cetacean) #Linear sstsd=mist\$SST\_SD\_1 plot(sstsd,Cetacean) #Curvilinear sstmean=mist\$SST\_MEAN\_1 plot(sstmean,Cetacean) #Curvilinear sstmin=mist\$SST\_MIN\_1 plot(sstmin,Cetacean) #Curvilinear

sstmax=mist\$SST\_MAX\_1 plot(sstmax,Cetacean) #Curvilinear chlormean=mist\$CHLOR\_ME\_1 plot(chlormean,Cetacean) #Linear chlormin=mist\$CHLOR\_MI\_1 plot(chlormin,Cetacean) #linear tour=mist\$TOUR plot(tour,Cetacean) #Linear dive=mist\$DIVE plot(dive,Cetacean) #Linear fshgrd=mist\$FISHGRD plot(fshgrd,Cetacean) #Curvilinear fshrt=mist\$FISHROUTE plot(fshrt,Cetacean) #Linear

################################################################## ####### Cetacean GLM ##### ################################################################## dispersiontest(glmist.cete) dispersiontest(glmist.ceta) dispersiontest(glmist.cetea) #Environmental hypothesis glmist.cete <- glm(OCC\_CET~ DEPTH +I(DEPTH^2)+ DISTCOAST+SST\_SD+I(SST\_SD^2)+SST\_MEAN+ I(SST\_MEAN^2)+SST\_MIN+I(SST\_MIN^2)+SST\_MAX+CHLOR\_MEAN+CHLOR\_MIN, data=mist, offset=log(RT\_KM),family=poisson,maxit=100) #Anthropic hypothesis glmist.ceta <- glm(OCC\_CET~ FISHGRD+I(FISHGRD^2)+FISHROUTE+DIVE + TOUR, data=mist, offset= $log(RT_KM)$ , family="poisson", maxit=100) #Synergy hypothesis glmist.cetea  $\leq$ - glm(OCC\_CET $\sim$ FISHGRD+I(FISHGRD^2)+FISHROUTE+DIVE+TOUR+DEPTH+I(DEPTH^2) + DISTCOAST+SST\_SD+I(SST\_SD^2)+SST\_MEAN+ I(SST\_MEAN^2)+SST\_MIN+I(SST\_MIN^2)+SST\_MAX+CHLOR\_MEAN+CHLOR\_MIN, data=mist, offset=log(RT\_KM),family="poisson",maxit=100) AIC(glmist.cete,glmist.ceta,glmist.cetea) summary(glmist.cetea) vifcet=vif(glmist.cetea) xtable(vifcet)

# Mysticetes SEV-GLM modelling ##

##Neighbourhood with Queen specification

 $mist.nb$ .g <-  $poly2nb(mist, queen=TRUE)$ 

mist.lw.q <-  $nb2$ listw(mist.nb.q, style="W")

##Moran Test for spatial autocorrelation

moran.test(mist\$OCC CET,nb2listw(mist.nb.g, style="W"))

# Spatial Filtering with Moran Eigenvectors

#Environmental hypothesis

eigmist.ecet <- ME(OCC CET ~ DEPTH +I(DEPTH^2)+

DISTCOAST+SST SD+I(SST SD^2)+SST MEAN+

I(SST MEAN^2)+SST MIN+I(SST MIN^2)+SST MAX+CHLOR MEAN+CHLOR MIN,  $data = mist$ ,  $family = "poisson", listw = mist.lw.q, offset = log(RT KM), alpha = 0.05, verbose = TRUE)$ #Anthropic hypothesis

eigmist.acet <- ME(OCC CET ~ FISHGRD+I(FISHGRD^2)+FISHROUTE+DIVE+TOUR,

 $data = mist$ ,  $family = "poisson", listw = mist, lw, q, offset = log(RT KM), alpha = 0.05, verbose = TRUE)$ #Synergy hypothesis

eigmist.eacet <- ME(OCC CET  $\sim$ 

FISHGRD+I(FISHGRD^2)+FISHROUTE+DIVE+TOUR+DEPTH +I(DEPTH^2)+

DISTCOAST+SST\_SD+I(SST\_SD^2)+SST\_MEAN+ I(SST\_MEAN^2)+SST\_MIN+I(SST\_MIN^2)+SST\_MAX+CHLOR\_MEAN+CHLOR\_MIN, data=mist, family="poisson", listw=mist.lw.q,offset=log(RT\_KM), alpha=0.05, verbose=TRUE) ## SEV-GLM #Environmental hypothesis sevglmist.ecet <- glm(OCC\_CET ~ DEPTH + DISTCOAST+SST\_SD+I(SST\_SD^2)+SST\_MEAN+ I(SST\_MEAN^2)+SST\_MIN+I(SST\_MIN^2)+SST\_MAX+CHLOR\_MEAN+CHLOR\_MIN+fitt ed(eigmist.ecet), data=mist, family=poisson, offset=log(RT\_KM),) #Anthropic hypothesis sevglmist.acet <- glm(OCC\_CET  $\sim$ FISHGRD+I(FISHGRD^2)+FISHROUTE+DIVE+TOUR+fitted(eigmist.acet), data=mist, family=poisson, offset= $log(RT_KM)$ ) #Synergy hypothesis sevglmist.eacet <- glm(OCC\_CET ~ FISHGRD+I(FISHGRD^2)+FISHROUTE+DEPTH +I(DEPTH^2)+ DISTCOAST+SST\_SD+I(SST\_SD^2)+SST\_MEAN+ I(SST\_MEAN^2)+SST\_MIN+I(SST\_MIN^2)+SST\_MAX+CHLOR\_MEAN+CHLOR\_MIN+fitt ed(eigmist.eacet), data=mist, family=poisson, offset=log(RT\_KM)) #Model Selection AIC(sevglmist.ecet,sevglmist.acet,sevglmist.eacet) summary(sevglmist.eacet) ############Hierarchical partitioning analysis #########

envimiscet=c(fshgrd,fshrt,depth,sstmean,sstsd,sstmax,chlormin,chlormean) envimis2cet=as.data.frame(envimiscet) hier.part(mist\$OCC CET,envimis2cet,family=poisson) ## test if the fitted values explain the observed value  $glmMEC \leq glm(mist$OCC CET \sim fitted(sevglmist.eacet), family="poisson")$  $anova(glmMEC, test="Chisq")$ # Test if SEVGLM is best than GLM  $ln(lrct < -2*(logLik(glmist. ceta)[1]-logLik(scvglmist. eacet)[1])$  $1$ -pchisq(ln.lrcet, df=4) #PseudoR psd.r21cet <- lm(mist\$OCC CET~ fitted(sevglmist.eacet)) summary(psd.r21cet)\$r.square ###################### ## Spatially predicting Mysticetes habitat use ##  $cetpredglm1=predict.glm(glmist. ceta.type="response")$ write.csv(cetpredglm1,file="mistipred1.csv") cetpredsevglm1=predict.glm(sevglmist.eacet,type="response") write.csv(cetpredsevglm1,file="mistipredsevglm1.csv")

#Residuals mapping #GLM residuals rescetglm <- residuals.glm(glmist.cetea, type="pearson") write.csv(rescetglm,file="residualscetglm.csv") #SEV-GLM residuals  $rescetsevglm \leq residuals. \text{glm}(sevglmist.eacet, type="pearson")$ write.csv(rescetsevglm,file="residualsmistsevglm.csv") ##################### ## Eigenvector Mapping ## ######################  $beta < -$  matrix(coefficients(sevglmist.eacet)[17:19]) xcet<-as.matrix(fitted(eigmist.eacet)) sfcet <- xcet%\*%betacet write.csv(sfmist,file="spatialfiltercet.csv") ########### ########### #### Mysticetes modeling ######

########### # Data exploration  $\# \# \#$ #Visual inspection to include or not a polynomial term depth=mist\$DEPTH Mysticetes=mist\$OCC CET plot(depth, Mysticetes) #Curvilinear distcoast=mist\$DISTCOAST plot(distcoast, Mysticetes) #Linear sstsd=mist\$SST SD 1 plot(sstsd, Mysticetes) #Curvilinear sstmean=mist\$SST\_MEAN\_1 plot(sstmean, Mysticetes) #Curvilinear sstmin=mist\$SST\_MIN\_1 plot(sstmin, Mysticetes) #Curvilinear

sstmax=mist\$SST\_MAX\_1 plot(sstmax,Mysticetes) #Curvilinear chlormean=mist\$CHLOR\_ME\_1 plot(chlormean,Mysticetes) #Linear chlormin=mist\$CHLOR\_MI\_1 plot(chlormin,Mysticetes) #linear tour=mist\$TOUR plot(tour,Mysticetes) #Linear dive=mist\$DIVE plot(dive,Mysticetes) #Linear fshgrd=mist\$FISHGRD plot(fshgrd,Mysticetes) #Curvilinear fshrt=mist\$FISHROUTE plot(fshrt,Mysticetes)

#Linear

########################################################################## ## Mysticetes GLM modelling ## ########################################################################## dispersiontest(glmist.e) dispersiontest(glmist.a) dispersiontest(glmist.ea) #Environmental hypothesis glmist.e <- glm(OCC\_MISTI~ DEPTH +I(DEPTH^2)+ DISTCOAST+SST\_SD+I(SST\_SD^2)+SST\_MEAN+ I(SST\_MEAN^2)+SST\_MIN+I(SST\_MIN^2)+SST\_MAX+CHLOR\_MEAN+CHLOR\_MIN, data=mist, offset=log(RT\_KM),family=poisson,maxit=100) #Anthropic hypothesis glmist.a <- glm(OCC\_MISTI~ FISHGRD+I(FISHGRD^2)+FISHROUTE+DIVE + TOUR, data=mist, offset=log(RT\_KM),family="poisson",maxit=100) #Synergy hypothesis glmist.ea  $\leq$ - glm(OCC\_MISTI $\sim$ FISHGRD+I(FISHGRD^2)+FISHROUTE+DIVE+TOUR+DEPTH+I(DEPTH^2) + DISTCOAST+SST\_SD+I(SST\_SD^2)+SST\_MEAN+ I(SST\_MEAN^2)+SST\_MIN+I(SST\_MIN^2)+SST\_MAX+CHLOR\_MEAN+CHLOR\_MIN, data=mist, offset=log(RT\_KM),family="poisson",maxit=100) AIC(glmist.e,glmist.a,glmist.ea) summary(glmist.ea)

vif(glmist.ea)

# Mysticetes SEV-GLM modelling ## ##Neighbourhood with Queen specification  $mist.nb$ .g <-  $poly2nb(mist, queen = TRUE)$ mist.lw.q <-  $nb2$ listw(mist.nb.q, style="W") ##Moran Test for spatial autocorrelation moran.test(mist\$OCC\_MISTI,nb2listw(mist.nb.q, style="W")) # Spatial Filtering with Moran Eigenvectors #Environmental hypothesis eigmist.e <- ME(OCC MISTI ~ DEPTH +I(DEPTH^2)+ DISTCOAST+SST SD+I(SST SD^2)+SST MEAN+ I(SST MEAN^2)+SST MIN+I(SST MIN^2)+SST MAX+CHLOR MEAN+CHLOR MIN, data=mist, family="quasipoisson", listw=mist.lw.q,offset=log(RT\_KM), alpha=0.05, verbose=TRUE) #Anthropic hypothesis eigmist.a <- ME(OCC MISTI ~ FISHGRD+I(FISHGRD^2)+FISHROUTE+DIVE+TOUR. data=mist, family="quasipoisson", listw=mist.lw.q,offset=log(RT KM), alpha= $0.05$ , verbose=TRUE)

#Synergy hypothesis eigmist.ea <- ME(OCC\_MISTI ~ FISHGRD+I(FISHGRD^2)+FISHROUTE+DIVE+TOUR+DEPTH +I(DEPTH^2)+ DISTCOAST+SST\_SD+I(SST\_SD^2)+SST\_MEAN+ I(SST\_MEAN^2)+SST\_MIN+I(SST\_MIN^2)+SST\_MAX+CHLOR\_MEAN+CHLOR\_MIN, data=mist, family="quasipoisson", listw=mist.lw.q,offset=log(RT\_KM), alpha=0.05, verbose=TRUE) ## SEV-GLM #Environmental hypothesis sevglmist.e <- glm(OCC\_MISTI ~ DEPTH + DISTCOAST+SST\_SD+I(SST\_SD^2)+SST\_MEAN+ I(SST\_MEAN^2)+SST\_MIN+I(SST\_MIN^2)+SST\_MAX+CHLOR\_MEAN+CHLOR\_MIN+fitt ed(eigmist.e), data=mist, family=poisson, offset=log(RT\_KM),) #Anthropic hypothesis sevglmist.a <- glm(OCC\_MISTI ~ FISHGRD+I(FISHGRD^2)+FISHROUTE+DIVE+TOUR+fitted(eigmist.a), data=mist, family=poisson, offset=log( $RT$  $KM$ )) #Synergy hypothesis sevglmist.ea <- glm(OCC\_MISTI ~ FISHGRD+I(FISHGRD^2)+FISHROUTE+DEPTH +I(DEPTH^2)+ DISTCOAST+SST\_SD+I(SST\_SD^2)+SST\_MEAN+ I(SST\_MEAN^2)+SST\_MIN+I(SST\_MIN^2)+SST\_MAX+CHLOR\_MEAN+CHLOR\_MIN+fitt ed(eigmist.ea), data=mist, family=poisson, offset=log(RT\_KM)) #Model Selection AIC(sevglmist.e,sevglmist.a,sevglmist.ea) summary(sevglmist.a)

#Hierarchical partitioning analysis envimis=c(fishgrd,fishrt,dive,tour)  $envimis2=as.data frame(envimis)$ hier.part(mist\$OCC\_MISTI,envimis2,family=poisson) ## test if the fitted values explain the observed value  $glmMEM \leq glm(mistSOCC_MISTI \sim fitted(sevglmist.a), family="poisson")$  $anova($ glmMEM, test="Chisq")# Test if SEVGLM is best than GLM  $\ln \left( -2 \cdot 2 \cdot (\log \text{Lik}(\text{glmist.a})[1] - \log \text{Lik}(\text{sevglmist.a})[1] \right)$ 1-pchisq $(ln.lr, df=4)$ #PseudoR  $psd.r21 \le lm(mist$OCC MISTI~ fitted(sevglmist.a))$  $summarv(psd.r21)$ \$r.square ###################### ## Spatially predicting Mysticetes habitat use ##  $misting redglm1 = predict. glm(glmist.a, type = "response")$ write.csv(mistipred1,file="mistipred1.csv")

mistipredsevglm1=predict.glm(sevglmist.a,type="response") write.csv(mistipredsevglm1,file="mistipredsevglm1.csv") #Residuals mapping  $#GLM$  residuals resmistglm  $\le$ - residuals.glm(glmist.a, type="pearson") write.csv(resmistglm,file="residualsmistglm.csv") #SEV-GLM residuals resmistsevglm  $\le$ - residuals.glm(sevglmist.a, type="pearson") write.csv(resmistsevglm,file="residualsmistsevglm.csv") ###################### ## Eigenvector Mapping ## ##################### betamist <-  $matrix(coefficients(sevglmist.a)[7:15])$ xmist<-as.matrix(fitted(eigmist.a)) sfmist <-  $xmist\%*%between$ betamist write.csv(sfmist,file="spatialfiltermist.csv") ###################

############ Odontocetes modeling ######## ################## ### Data exploration ##### depth=mist\$DEPTH Odontocetes=mist\$OCC\_ODO plot(depth,Odontocetes) #Linear distcoast=mist\$DISTCOAST plot(distcoast,Odontocetes) #Linear sstsd=mist\$SST SD 1 plot(sstsd,Odontocetes) #Linear plot(sstmean,Odontocetes)  $#Linear$ plot(sstmin, Odontocetes) #Curvilinear plot(sstmax, Odontocetes)

#Linear plot(chlormean,Odontocetes) #Curvilinear chlormin=mist\$CHLOR\_MI\_1 plot(chlormin,Odontocetes) #Linear plot(tour,Odontocetes) #Linear plot(dive,Odontocetes) #Linear plot(fshgrd,Odontocetes) #Linear plot(fshrt,Odontocetes) #Linear ################################################################### #### Odontocetes GLM #### ################################################################### names(mist) #Environmental hypothesis

 $g$ lmodo.e <-  $g$ lm(OCC ODO~ DEPTH + DISTCOAST+SST SD+SST MEAN+SST MIN+I(SST MIN^2)+SST MAX+CHLOR MEA N+I(+CHLOR MEAN^2)+CHLOR MIN+I(CHLOR MIN^2), data=mist, offset= $log(RT KM)$ , family="poisson", maxit=100) #Anthropic hypothesis glmodo.a <- glm(OCC ODO~ FISHGRD+I(FISHGRD^2)+FISHROUTE++DIVE + TOUR,  $data = mist$ , offset= $log(RT KM)$ , family="poisson", maxit=100) #Synergy hypothesis glmodo.ea <- glm $(OCC ODO~$ FISHGRD+I(FISHGRD^2)+FISHROUTE+DIVE+TOUR+DEPTH+ DISTCOAST+SST SD+SST MEAN+SST MIN+SST MAX+CHLOR MEAN+CHLOR MIN,  $data = mist$ , offset= $log(RT KM)$ , family="poisson", maxit=100)  $dispersiontest(glmodo.e)$  $dispersiontest(glmodo.a)$ dispersiontest(glmodo.ea) #Model selection AIC(glmodo.e.glmodo.a.glmodo.ea) summary(glmodo.ea) ###### Odontocetes SEV-GLM ###### moran.test(mist\$OCC\_ODO,nb2listw(mist.nb.g, style="W"))

############# Moran Eigenvectors ###############

#Environmental hypothesis eigodo.e  $\leq$ - ME(OCC\_ODO  $\sim$  DEPTH + DISTCOAST+SST\_SD+SST\_MEAN+SST\_MIN+I(SST\_MIN^2)+SST\_MAX+CHLOR\_MEA N+I(+CHLOR\_MEAN^2)+CHLOR\_MIN+I(CHLOR\_MIN^2), data=mist, family="poisson", listw=mist.lw.q,offset=log(RT\_KM), alpha=0.05, verbose=TRUE) #Anthropic hypothesis eigodo.a <- ME(OCC\_ODO ~ FISHGRD+I(FISHGRD^2)+FISHROUTE+DIVE+TOUR, data=mist, family="poisson", listw=mist.lw.g,offset=log(RT\_KM), alpha=0.05, verbose=TRUE) #Synergy hypothesis eigodo.ea <- ME(OCC\_ODO ~ FISHGRD+I(FISHGRD^2)+FISHROUTE+DIVE + TOUR+ DEPTH + DISTCOAST+SST\_SD+SST\_MEAN+SST\_MIN+I(SST\_MIN^2)+SST\_MAX+CHLOR\_MEA N+I(+CHLOR\_MEAN^2)+CHLOR\_MIN+I(CHLOR\_MIN^2), data=mist, family="poisson", listw=mist.lw.q,offset=log(RT\_KM), alpha=0.05, verbose=TRUE) ############## SEV-GLM ################### #Environmental hypothesis sevglmodo.e <- glm(OCC\_ODO ~ DEPTH + DISTCOAST+SST\_SD+SST\_MEAN+SST\_MIN+I(SST\_MIN^2)+SST\_MAX+CHLOR\_MEA N+I(+CHLOR\_MEAN^2)+CHLOR\_MIN+I(CHLOR\_MIN^2)+fitted(eigodo.e), data=mist, family="poisson", offset= $log(RT_KM)$ ) #Anthropic hypothesis sevglmodo.a  $\leq$ - glm(OCC\_ODO  $\sim$ FISHGRD+I(FISHGRD^2)+FISHROUTE+DIVE+TOUR+fitted(eigodo.a), data=mist, family="poisson", offset= $log(RT_KM)$ ) #Synergy hypothesis sevglmodo.ea <- glm(OCC\_ODO ~ DEPTH + DISTCOAST+SST\_SD+SST\_MEAN+SST\_MIN+I(SST\_MIN^2)+SST\_MAX+CHLOR\_MEA N+I(+CHLOR\_MEAN^2)+CHLOR\_MIN+I(CHLOR\_MIN^2)+FISHGRD+I(FISHGRD^2)+FIS HROUTE+DIVE+TOUR+fitted(eigodo.ea), data=mist, family="poisson", offset=log(RT))

```
#Model Selection
AIC(sevglmodo.e,sevglmodo.a,sevglmodo.ea)
summary(sevglmodo.a)
############### Hierarchical partitioning analysis
envimisodo=c(fshgrd,dive, tour)
envimis2odo=as.data.frame(envimisodo)
hier.part(mist$OCC_ODO,envimis2odo,family=poisson)
### test if the fitted values explain the observed value
glmMEodo \leq glm(mistSOCC ODO \sim fitted(sevglmodo.a), family="poisson")anova(glmMEodo, test="Chisq")
### Test if SEVGLM is best than GLM
ln.lr \le -2*(logLik(glmodo.a)[1]-logLik(sevglmodo.a)[1])1-pchisq(ln.lr, df=4)
##PSeudoR
psd.r21odo \leq lm(mist$OCC ODO~ fitted(sevglmodo.a))summary(psd.r21odo)$r.square
####### Spatially predicting odontocetes habitat use ########
odopredglm1=predict.glm(glmodo.a,type="response")
write.csv(odopredglm1,file="odopredglm1.csv")
```
odopred1=predict.glm(sevglmodo.a,type="response") write.csv(odopred1,file="odopred1.csv")

**Supplement 3**. What drives cetacean habitat use in Southeastern Brazil: environment or anthropic activities? – *Biological conservation* 

Data exploration for linear or quadratic terms Cetacean

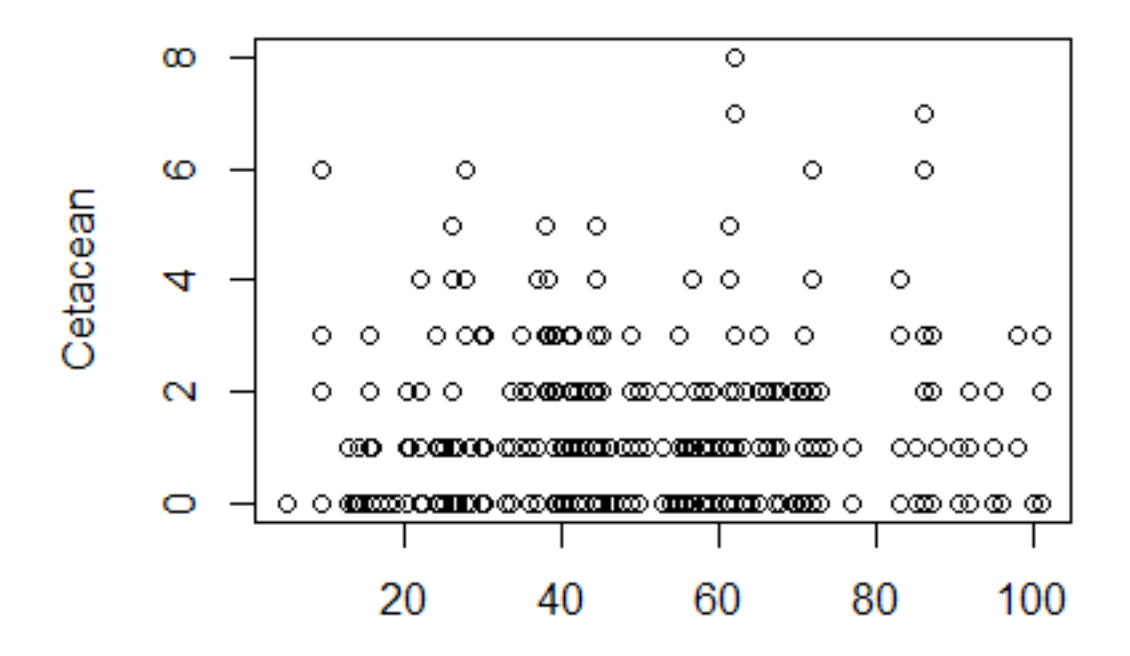

depth

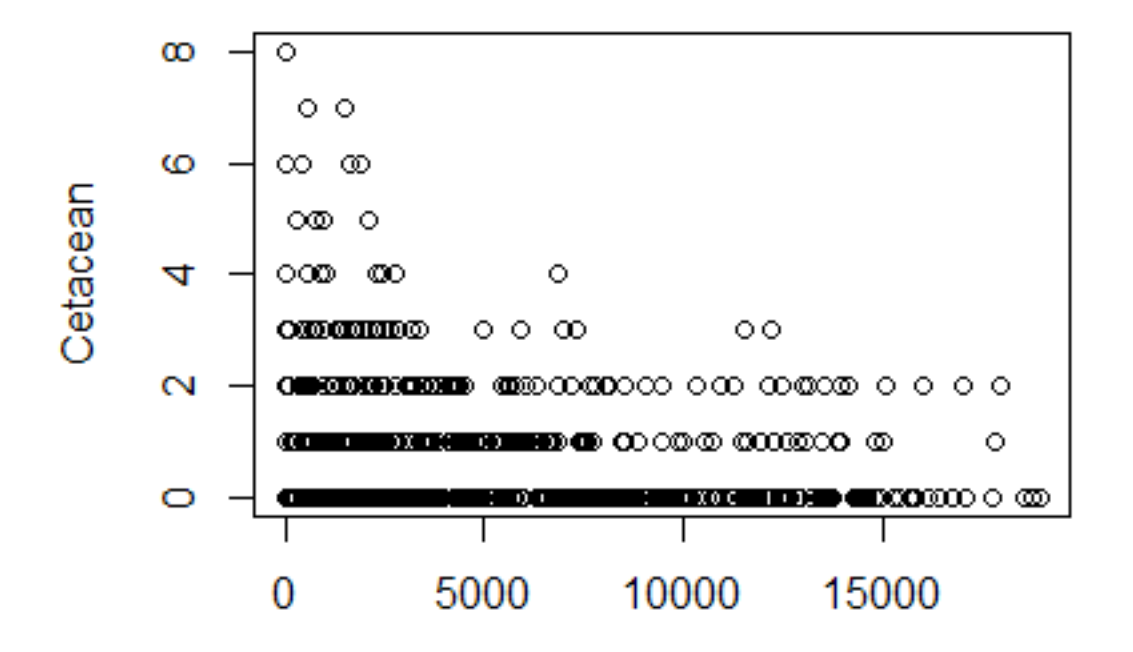

distcoast

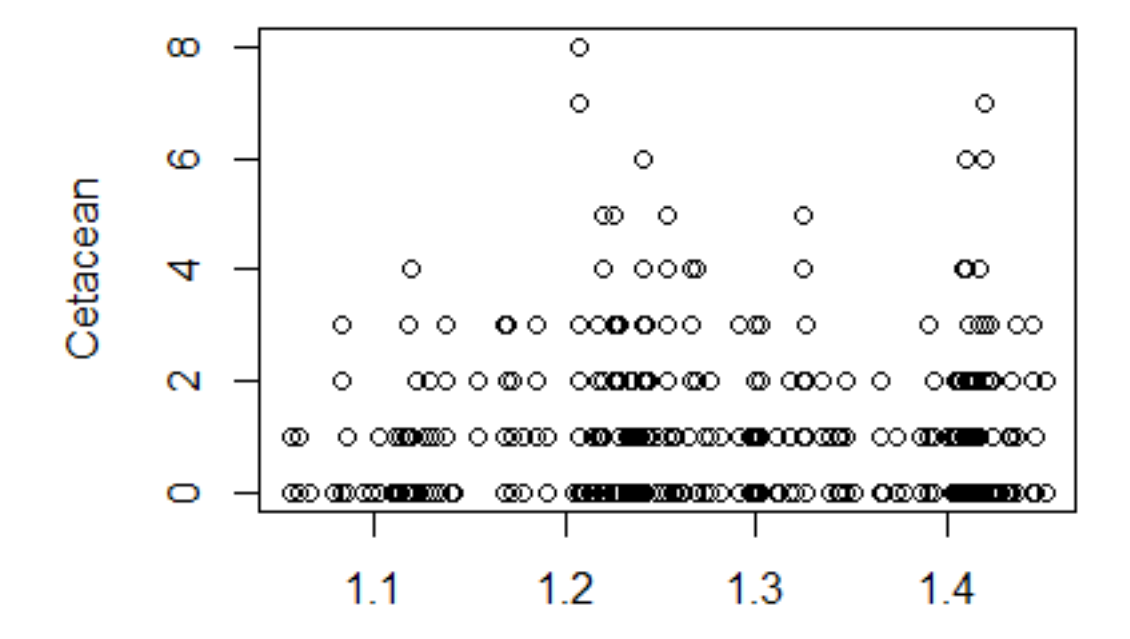

sstsd

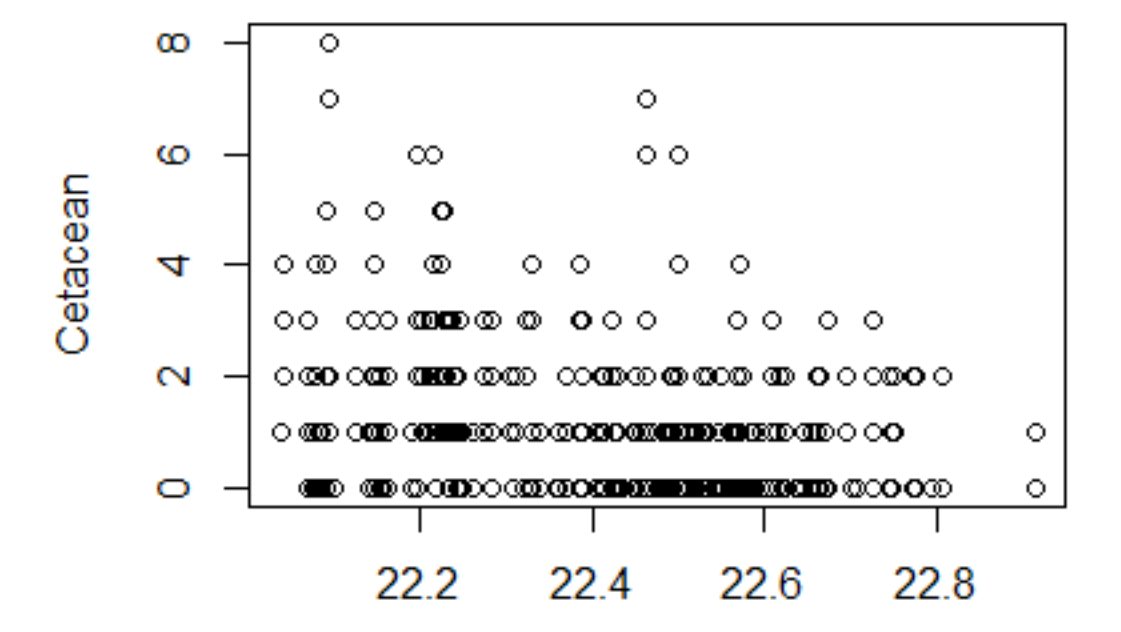

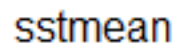

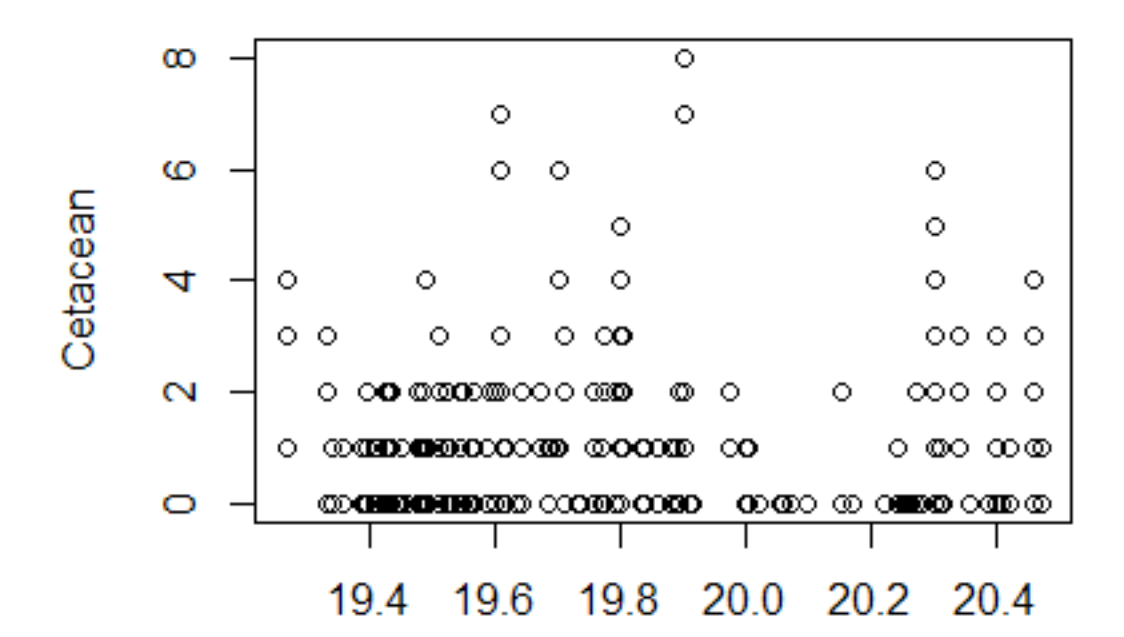

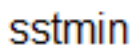

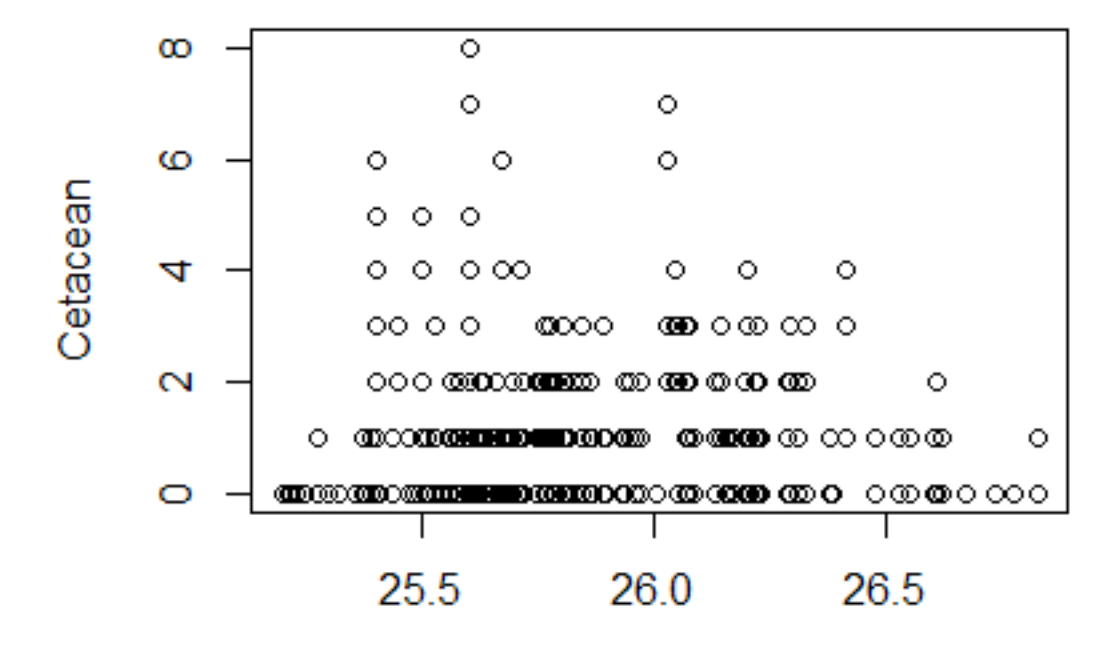

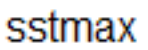

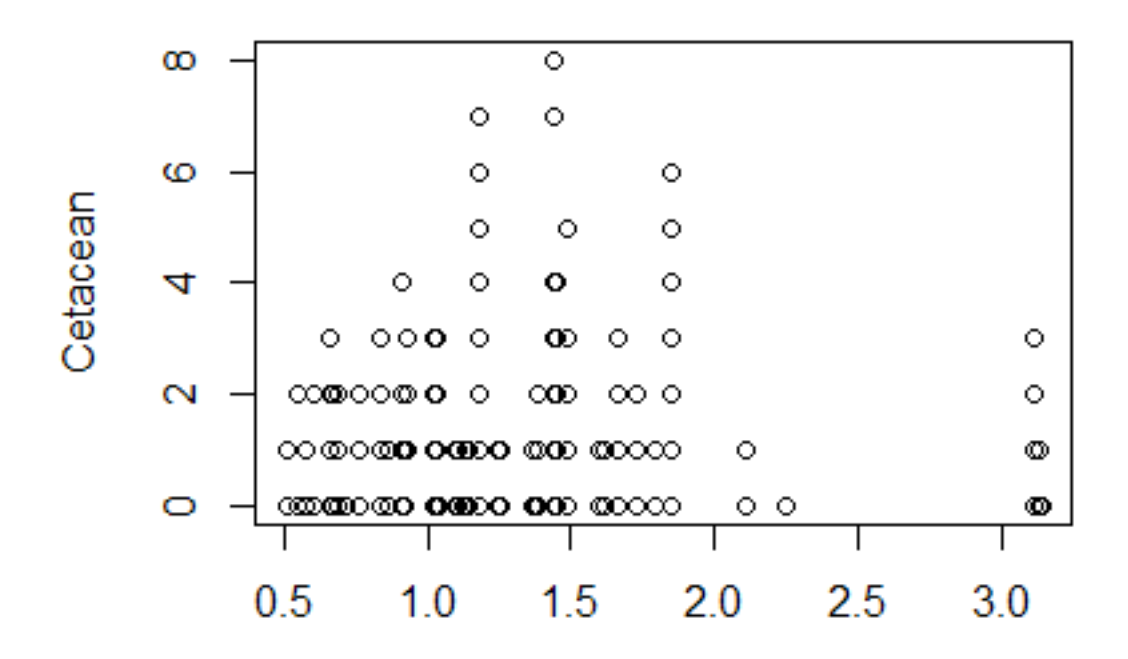

chlormean

34

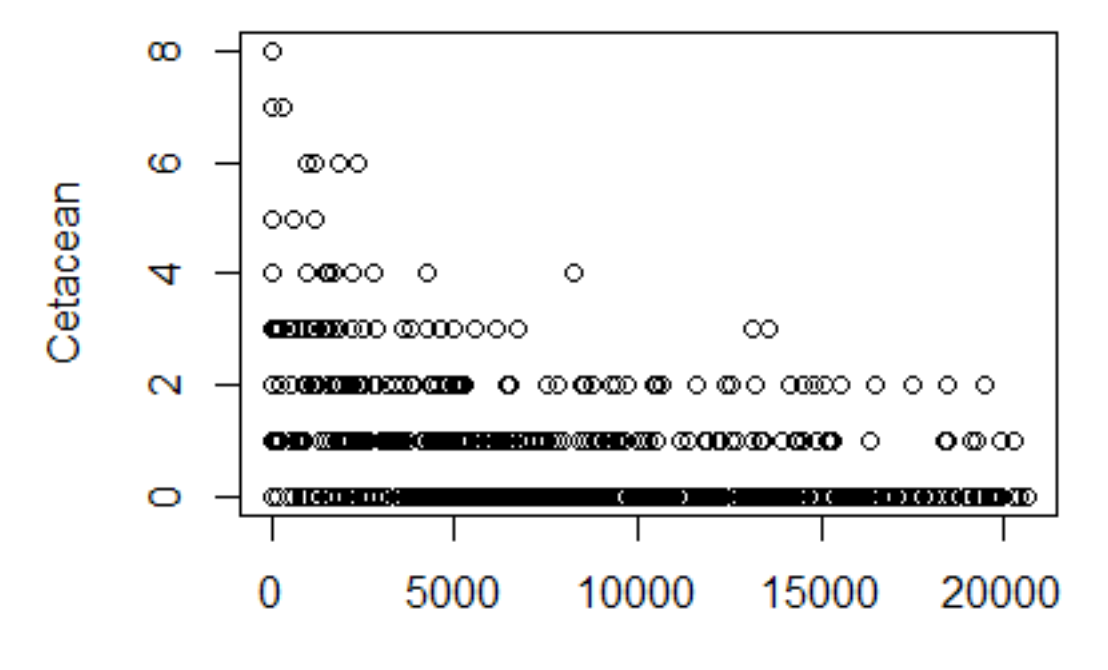

tour

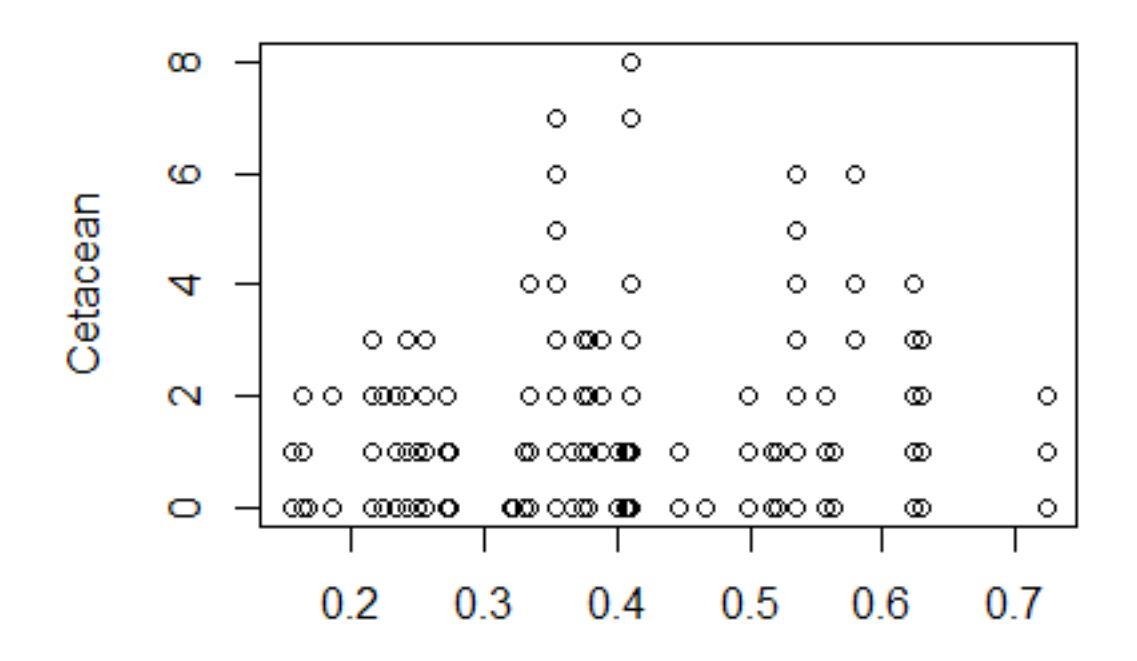

chlormin

35

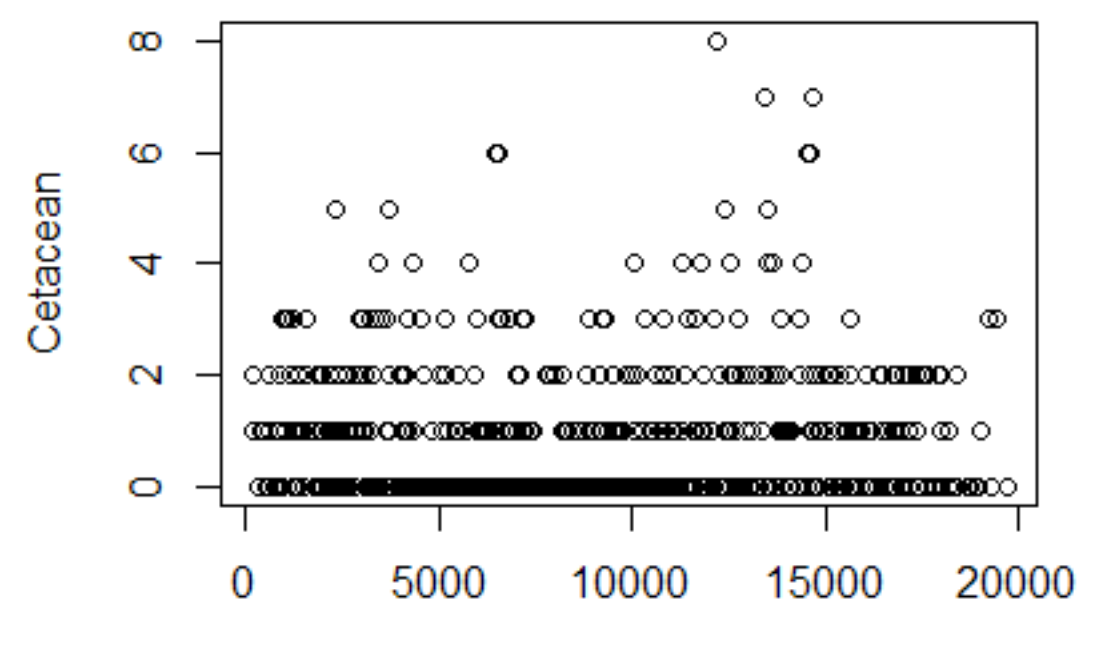

fshgrd

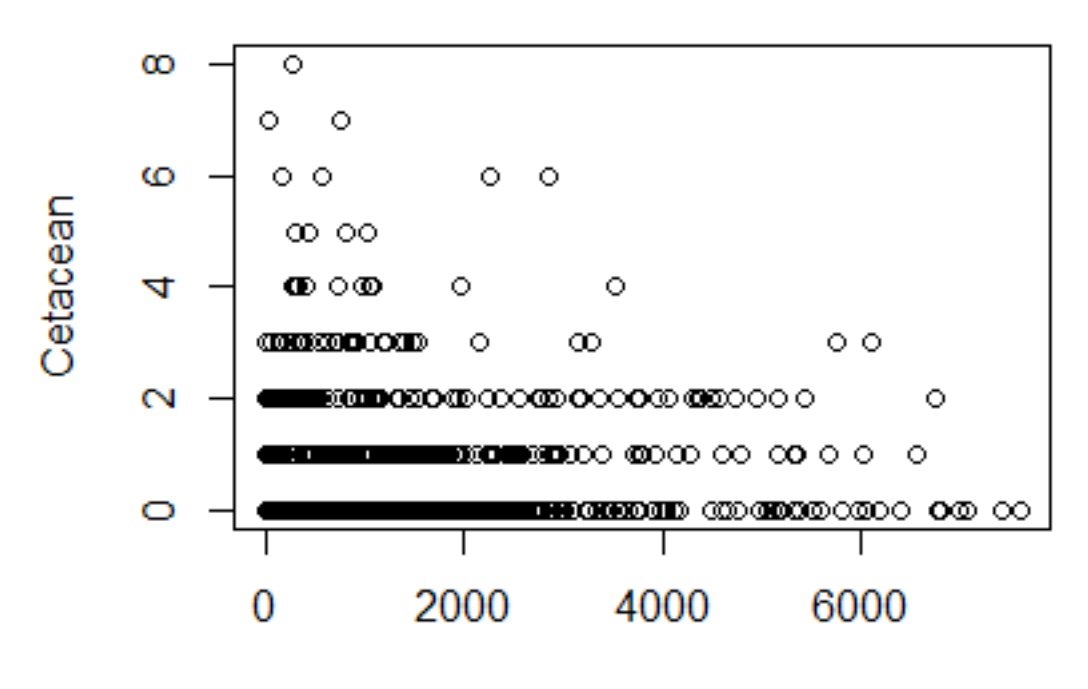

fshrt

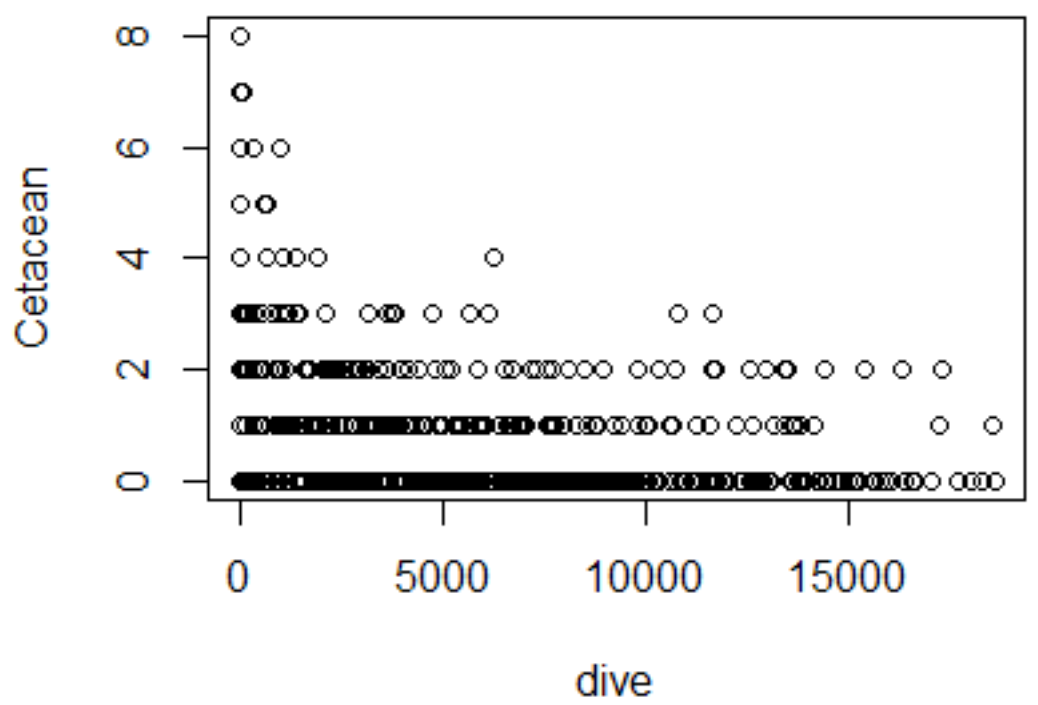

# Data exploration for linear or quadratic terms Mysticetes Spatial patterns of Residuals

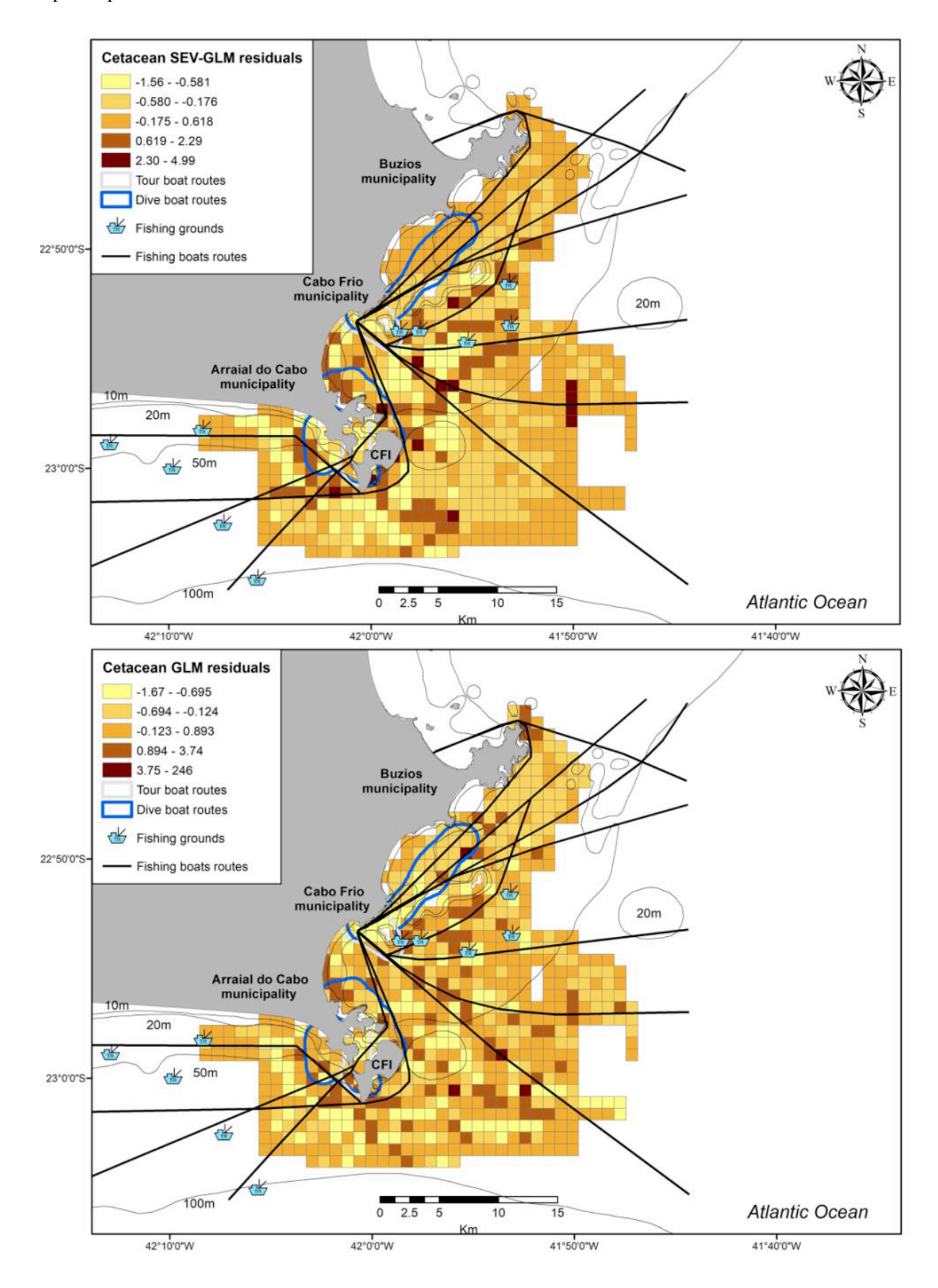

Fig S1. Cetacean species model residuals for each grid cell along the Cabo Frio Coast, Rio de Janeiro, Brazil, using Poisson GLMs accounting for spatial autocorrelation (Upper figure) and without accounting (Lower figure) CFI = Cabo Frio Island.

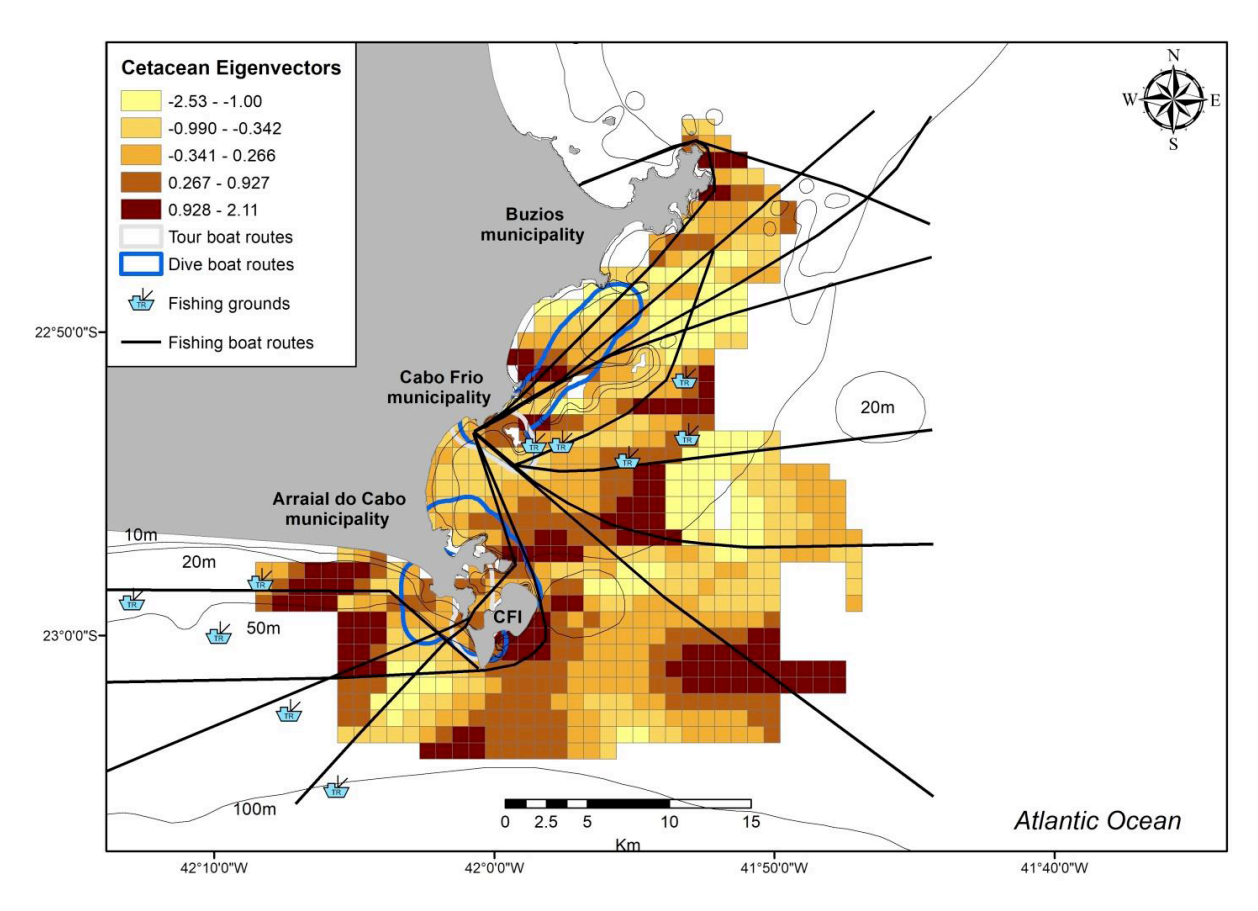

Fig S2. Spatial autocorrelation not explained by cetacean best Spatial Eigenvector GLM in Cabo Frio, Rio de Janeiro, Brazil. CFI = Cabo Frio Island.

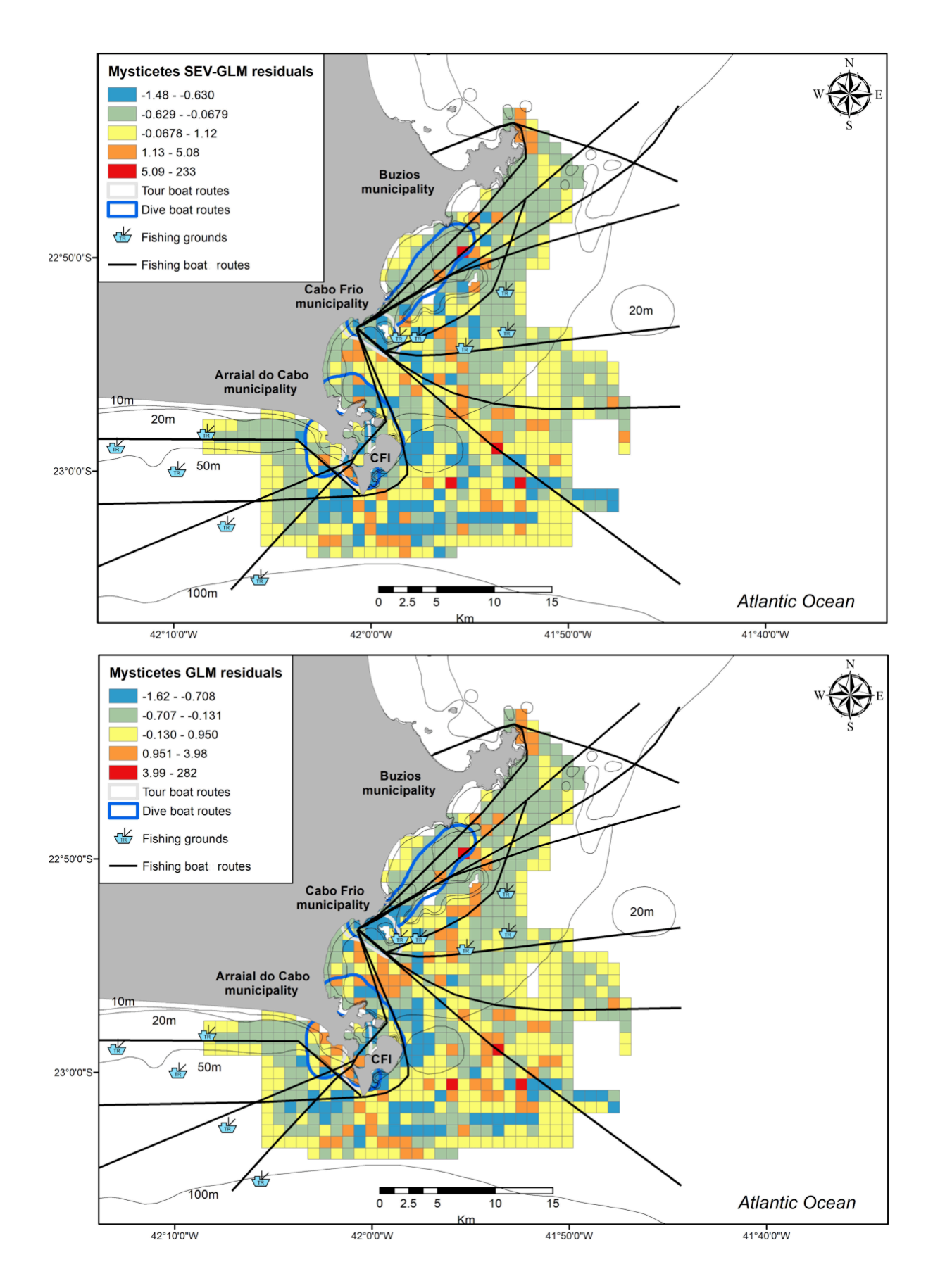

Fig S3. Mysticete species model residuals for each grid cell along the Cabo Frio Coast, Rio de Janeiro, Brazil, using Poisson GLMs accounting for spatial autocorrelation (Upper figure) and without accounting (Lower figure) CFI = Cabo Frio Island.

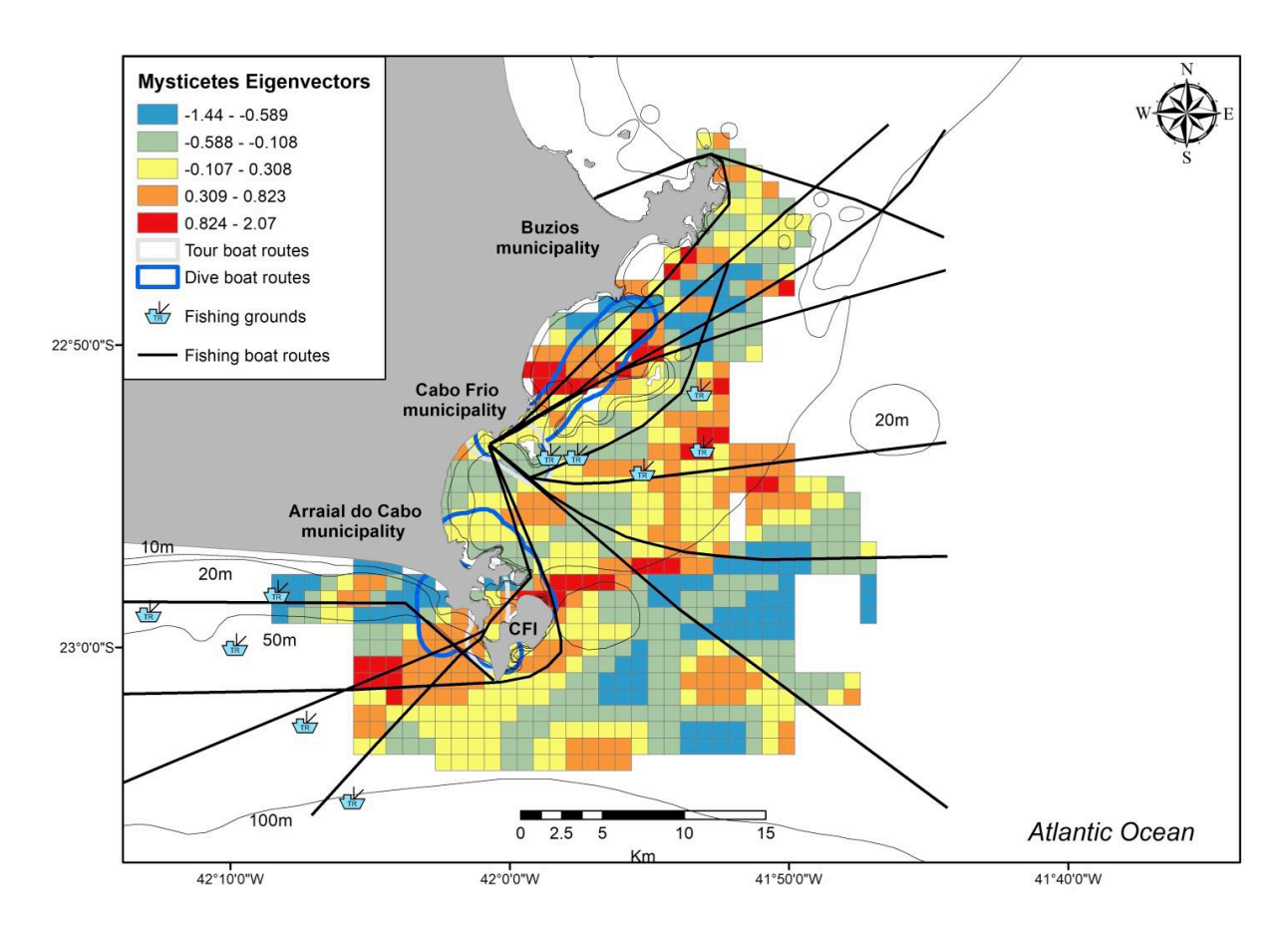

Fig S4.Spatial autocorrelation not explained by mysticetes best Spatial Eigenvector GLM in Cabo Frio, Rio de Janeiro, Brazil. CFI = Cabo Frio Island.

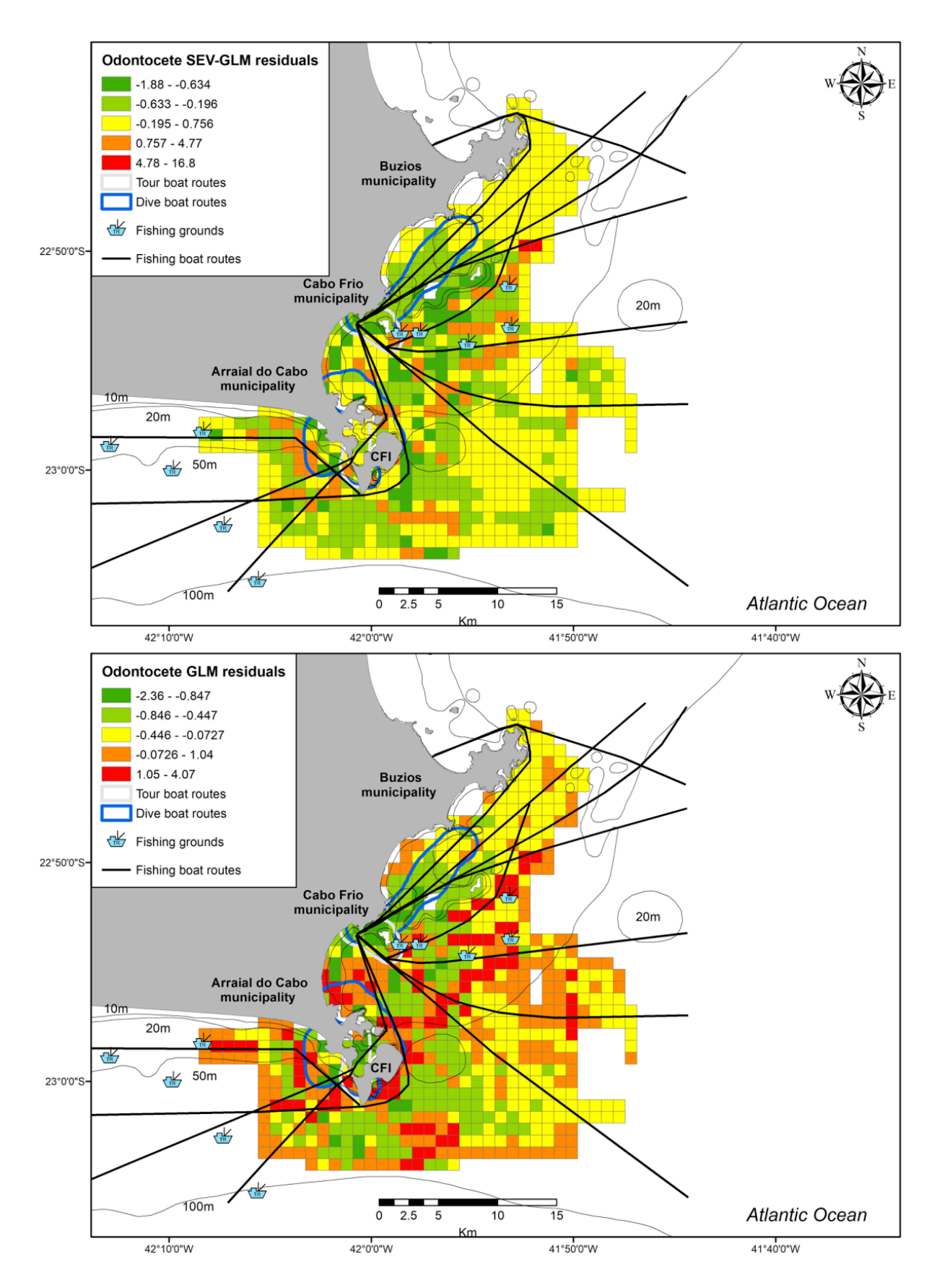

Fig S5. Odontocetes species model residuals for each grid cell along the Cabo Frio Coast, Rio de Janeiro, Brazil, using Poisson GLMs accounting for spatial autocorrelation (Upper figure) and without accounting (Lower figure) CFI = Cabo Frio Island.

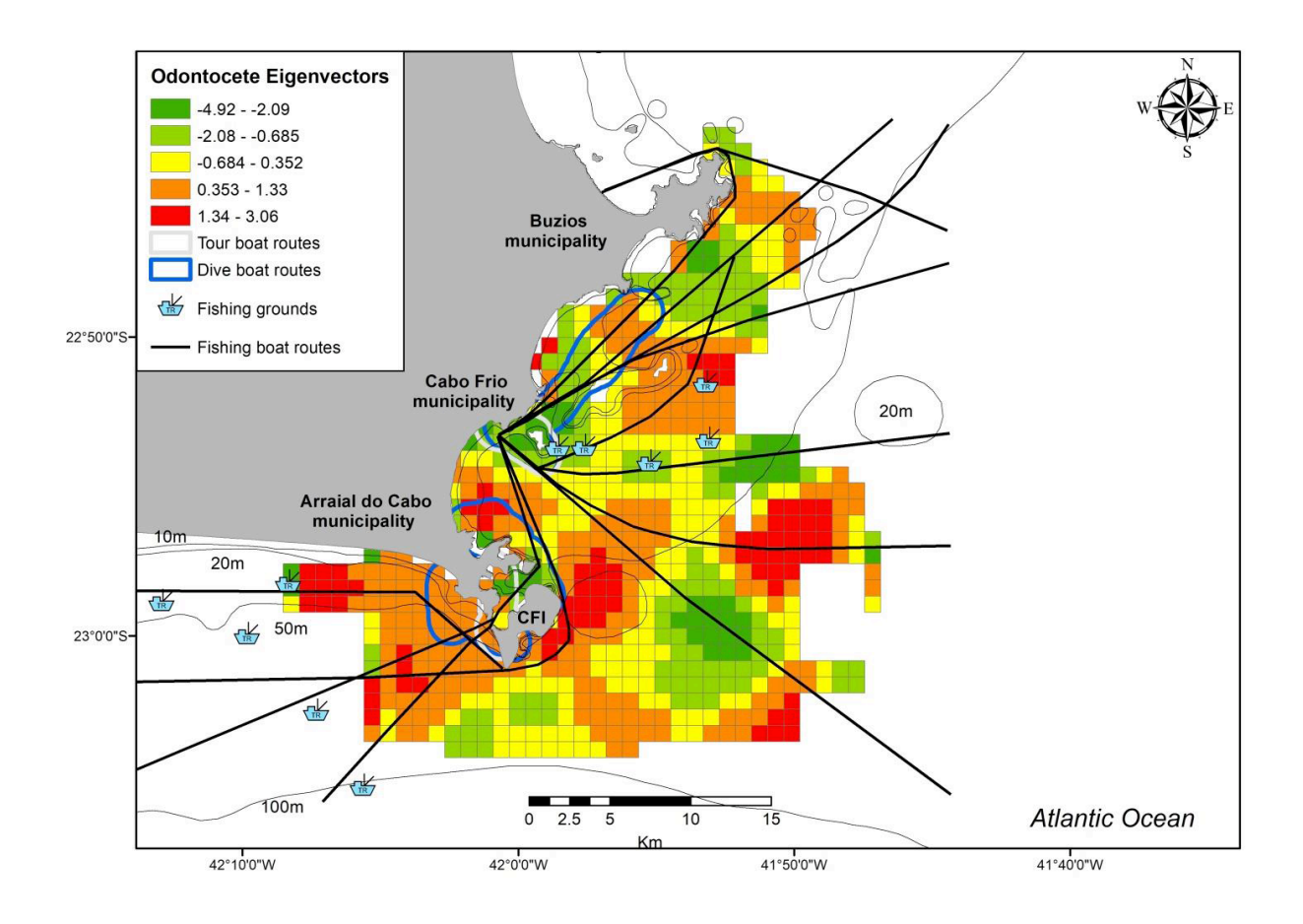

Fig S6. Spatial autocorrelation not explained by odontocetes best Spatial Eigenvector GLM in Cabo Frio, Rio de Janeiro, Brazil. CFI = Cabo Frio Island.

**Supplement 4.** Environment and anthropogenic activities influence cetacean habitat use in Southeastern Brazil – *Marine Ecology Progress Series*

Stepwise multiple selection procedure with backward elimination within a set of three predefined models to find the best combination of variables that explain the most variation in the data.

Migrant cetaceans Seventeen different model combinations Environmental models  $=$  4 Anthropogenic models  $= 3$ Synergy models  $= 10$ 

Environmental model combinations = 4 Start: AIC=624.8 OCC\_HUMP ~ DEPTH + DISTCOAST + SST\_SD + SST\_MEAN + I(SSTMEAN\_CM^2) + SST\_MIN + I(SSTMIN\_CM^2) + SST\_MAX + CHLOR\_MEAN + CHLOR\_MIN +  $I$ (CHLMIN CM^2) + CHLOR SD 1

Step: AIC =  $623.0$ 

OCC HUMP ~ DEPTH + DISTCOAST + SST\_SD + SST\_MEAN + I(SSTMEAN\_CM^2) + SST\_MIN + I(SSTMIN\_CM^2) + SST\_MAX + CHLOR\_MEAN + CHLOR\_MIN + CHLOR\_SD\_1

Step: AIC =  $621.7$ OCC\_HUMP ~ DEPTH + DISTCOAST + SST\_SD + SST\_MEAN + I(SSTMEAN\_CM^2) + SST\_MIN + I(SSTMIN\_CM^2) + SST\_MAX + CHLOR\_MEAN + CHLOR\_MIN 621.7

## **Step: AIC = 620.4 OCC\_HUMP ~ DEPTH + DISTCOAST + SST\_SD + SST\_MEAN + SST\_MIN + I(SSTMIN\_CM^2) + SST\_MAX + CHLOR\_MEAN + CHLOR\_MIN**

Anthropogenic model combinations = 3 Start:  $AIC = 641.5$ OCC HUMP ~ FISHGRD + I(FISHGRD  $CM^2$ ) + FISHROUTE + DIVE + TOUR

Step: AIC =  $639.5$ OCC  $HUMP \sim FISHGRD + I(FISHGRD CM^2) + DIVE + TOUR$ 

#### **Step: AIC = 638.6 OCC\_HUMP ~ FISHGRD + I(FISHGRD\_CM^2) + DIVE**

Synergy model combinations  $= 10$ Start:  $AIC = 609.9$ OCC HUMP ~ FISHGRD + I(FISHGRD  $CM^2$ ) + FISHROUTE + DIVE + TOUR + DEPTH +  $DISTCOAST + SSTSD + SST MEAN + I(SSTMEAN CM^2) + SST MIN +$ I(SSTMIN\_CM^2) + SST\_MAX + CHLOR\_MEAN + CHLOR\_MIN + I(CHLMIN\_CM^2) + CHLOR SD 1 609.9

Step: AIC =  $600.5$ OCC HUMP ~ FISHGRD + I(FISHGRD  $CM^2$ ) + FISHROUTE + DIVE + TOUR + DEPTH +  $DISTCOAST + SSTSD + SST MEAN + I(SSTMEAN CM^2) + SST MIN +$ I(SSTMIN\_CM^2) + SST\_MAX + CHLOR\_MEAN + CHLOR\_MIN + CHLOR\_SD\_1

Step: AIC = 598.7 OCC HUMP ~ FISHGRD + I(FISHGRD  $CM^2$ ) + FISHROUTE + DIVE + TOUR + DEPTH + DISTCOAST + SST\_MEAN + I(SSTMEAN\_CM^2) + SST\_MIN + I(SSTMIN\_CM^2) + SST\_MAX + CHLOR\_MEAN + CHLOR\_MIN + CHLOR\_SD\_1

Step:  $AIC = 597.0$ OCC HUMP ~ FISHGRD + I(FISHGRD  $CM^2$ ) + FISHROUTE + DIVE + TOUR + DEPTH + DISTCOAST + SST\_MEAN + I(SSTMEAN\_CM^2) + SST\_MIN + I(SSTMIN\_CM^2) + SST\_MAX + CHLOR\_MIN + CHLOR\_SD\_1

Step:  $AIC = 595.1$ OCC HUMP ~ FISHGRD + I(FISHGRD  $CM^2$ ) + FISHROUTE + DIVE + TOUR + DEPTH + DISTCOAST + SST\_MEAN + I(SSTMEAN\_CM^2) + SST\_MIN + I(SSTMIN\_CM^2) + SST\_MAX + CHLOR\_SD\_1

Step:  $AIC = 593.4$ OCC HUMP ~ FISHGRD + I(FISHGRD  $CM^2$ ) + FISHROUTE + DIVE + TOUR + DEPTH +  $DISTCOAST + SST MEAN + SST MIN + I(SSTMIN CM^2) + SST MAX + CHLOR SD 1$ 

Step:  $AIC = 591.8$ OCC HUMP ~ FISHGRD + I(FISHGRD  $CM^2$ ) + DIVE + TOUR + DEPTH + DISTCOAST + SST\_MEAN + SST\_MIN + I(SSTMIN\_CM^2) + SST\_MAX + CHLOR\_SD\_1

Step:  $AIC = 591.4$ OCC HUMP ~ FISHGRD + I(FISHGRD  $CM^2$ ) + DIVE + DEPTH + DISTCOAST + SST\_MEAN + SST\_MIN + I(SSTMIN\_CM^2) + SST\_MAX + CHLOR\_SD\_1

Step:  $AIC = 590.8$ OCC HUMP ~ FISHGRD + I(FISHGRD CM^2) + DIVE + DEPTH + DISTCOAST + SST\_MEAN + SST\_MIN + SST\_MAX + CHLOR\_SD\_1

```
Step: AIC = 590.6
OCC_HUMP ~ FISHGRD + I(FISHGRD_CM^2) + DIVE + DEPTH + DISTCOAST + 
SST_MIN + SST_MAX + CHLOR_SD_1
```
Non-Migrant cetaceans Twenty-one different model combinations Environmental models  $= 9$ Anthropogenic  $= 3$ Synergy  $= 9$ 

Environmental model combinations = 9 Start: AIC=1024.43 OCC\_FUNCT ~ DEPTH +  $I(DEPTH CM^2)$  + DISTCOAST + SST\_SD +  $I(SSTSD CM^2)$  + SST\_MEAN + I(SSTMEAN\_CM^2) + SST\_MIN + I(SSTMIN\_CM^2) + SST\_MAX + I(S STMAX\_CM^2) + CHLOR\_MEAN + I(CHLMEAN\_CM^2) + CHLOR\_MIN + I(CHLMIN  $CM^2$ ) + fitted(eigfun.e)

Step: AIC=1022.44 OCC\_FUNCT ~ DEPTH + DISTCOAST + SST\_SD +  $I(SSTSD~CM^2)$  + SST\_MEAN + I(S STMEAN  $CM^2$ ) + SST\_MIN + I(SSTMIN\_CM^2) + SST\_MAX + I(SSTMAX\_CM^2) + C HLOR\_MEAN + I(CHLMEAN\_CM^2) + CHLOR\_MIN + I(CHLMIN\_CM^2) + fitted(eigfun .e)

Step: AIC=1020.45 OCC\_FUNCT ~ DEPTH + DISTCOAST +  $I(SSTSD~CM^2)$  + SST\_MEAN +  $I(SSTMEAN~C$  $M^2$ ) + SST\_MIN + I(SSTMIN\_CM^2) + SST\_MAX + I(SSTMAX\_CM^2) + CHLOR\_MEA  $N + I(CHLMEAN CM^2) + CHLOR MIN + I(CHLMIN CM^2) + fitted(eigfun.e)$ 

Step: AIC=1018.46 OCC\_FUNCT ~ DEPTH + DISTCOAST + I(SSTSD\_CM^2) + SST\_MEAN + I(SSTMEAN\_C  $M^2$ ) + SST\_MIN + I(SSTMIN\_CM^2) + SST\_MAX + I(SSTMAX\_CM^2) + CHLOR\_MEA  $N +$  CHLOR MIN + I(CHLMIN CM^2) + fitted(eigfun.e)

Step: AIC=1016.99 OCC\_FUNCT ~ DEPTH + DISTCOAST + I(SSTSD\_CM^2) + SST\_MEAN + SST\_MIN + I( SSTMIN\_CM^2) + SST\_MAX + I(SSTMAX\_CM^2) + CHLOR\_MEAN + CHLOR  $MIN + I(CHLMIN CM^2) + fitted(eigfun.e)$ 

Step: AIC=1015.71 OCC\_FUNCT ~ DEPTH + DISTCOAST +  $I(SSTSD~CM^2)$  + SST\_MEAN + SST\_MIN + S ST\_MAX + I(SSTMAX\_CM^2) + CHLOR\_MEAN + CHLOR\_MIN + I(CHLMIN\_CM^2) + fitted(eigfun.e)

Step: AIC=1014.86 OCC\_FUNCT ~ DEPTH + DISTCOAST +  $I(SSTSD~CM^2)$  + SST\_MEAN + SST\_MIN + S ST\_MAX + I(SSTMAX\_CM^2) + CHLOR\_MEAN + CHLOR\_MIN + fitted(eigfun.e)

Step: AIC=1014.28 OCC\_FUNCT ~ DEPTH +  $I(SSTSD CM^2)$  + SST\_MEAN + SST\_MIN + SST\_MAX + I(SS TMAX  $CM^2$ ) + CHLOR MEAN + CHLOR MIN + fitted(eigfun.e)

## **Step: AIC=1013.59 OCC\_FUNCT ~ DEPTH + I(SSTSD\_CM^2) + SST\_MEAN + SST\_MIN + SST\_MAX + CHLOR\_MEAN + CHLOR\_MIN + fitted(eigfun.e)**

Anthropogenic model combinations = 3 Start: AIC=994.95 OCC\_FUNCT ~ FISHGRD + I(FISHGRD\_CM^2) + FISHROUTE + DIVE + TOUR + fitted(eigfun.a)

Step: AIC=993.01 OCC FUNCT ~ FISHGRD + FISHROUTE + DIVE + TOUR + fitted(eigfun.a)

#### **Step: AIC=992.17 OCC\_FUNCT ~ FISHGRD + FISHROUTE + TOUR + fitted(eigfun.a)**

Synergy model combinations = 9 Start: AIC=998.42 OCC\_FUNCT ~ FISHGRD + I(FISHGRD\_CM^2) + FISHROUTE + DIVE + TOUR + DEPTH +  $I(DEPTH CM^2)$  + DISTCOAST + SST\_SD +  $I(SSTSD CM^2)$  + SST\_MEAN + I(SSTMEAN\_CM^2) + SST\_MIN + I(SSTMIN\_CM^2) + SST\_MAX + I(S STMAX\_CM^2) + CHLOR\_MEAN + I(CHLMEAN\_CM^2) + CHLOR\_MIN + I(CHLMIN  $CM^2$ ) + CHLOR SD 1 + I(CHLSD CM) + fitted(eigfun.s)

Step: AIC=996.42 OCC\_FUNCT ~ FISHGRD + FISHROUTE + DIVE + TOUR + DEPTH + I(DEPTH\_CM^2) + DISTCOAST + SST\_SD + I(SSTSD\_CM^2) + SST\_MEAN + I(SSTMEAN\_CM^2) + SST\_ MIN +  $I(SSTMIN CM^2)$  + SST\_MAX +  $I(SSTMAX CM^2)$  + CHLOR\_MEAN + I(CHLM EAN\_CM^2) + CHLOR\_MIN + I(CHLMIN\_CM^2) + CHLOR\_SD\_1 +  $I(CHLSD~CM) + fitted(eigfun.s)$ 

Step: AIC=994.44

OCC\_FUNCT ~ FISHGRD + FISHROUTE + DIVE + TOUR + DEPTH +  $I(DEPTH CM^2)$  + DISTCOAST + SST\_SD + I(SSTSD\_CM^2) + SST\_MEAN + I(SSTMEAN\_CM^2) + SST\_ MIN + SST\_MAX + I(SSTMAX\_CM^2) + CHLOR\_MEAN + I(CHLMEAN\_CM^2) + CHL OR MIN + I(CHLMIN CM^2) + CHLOR SD\_1 + I(CHLSD\_CM) + fitted(eigfun.s)

Step: AIC=992.58

OCC\_FUNCT ~ FISHGRD + DIVE + TOUR + DEPTH +  $I(DEPTH$  CM^2) + DISTCOAST + SST\_SD + I(SSTSD\_CM^2) + SST\_MEAN + I(SSTMEAN\_CM^2) + SST\_MIN + \_SST\_MA  $X + I(SSTMAX CM^2) + CHLOR MEAN + I(CHLMEAN CM^2) + CHLOR MIN + I(CH$ LMIN\_CM^2) + CHLOR\_SD\_1 + I(CHLSD\_CM) + fitted(eigfun.s)

Step: AIC=990.78 OCC\_FUNCT ~ FISHGRD + DIVE + TOUR + DEPTH +  $I$ (DEPTH\_CM^2) + DISTCOAST + SST\_SD + SST\_MEAN + I(SSTMEAN\_CM^2) + SST\_MIN + SST\_MAX +  $I(SSTMAX C$  $M^2$ ) + CHLOR\_MEAN + I(CHLMEAN\_CM^2) + CHLOR\_MIN + I(CHLMIN\_CM^2) + CHLOR\_SD\_1 + I(CHLSD\_CM) + fitted(eigfun.s)

Step: AIC=989.07

OCC\_FUNCT ~ FISHGRD + DIVE + TOUR + DEPTH +  $I$ (DEPTH\_CM^2) + DISTCOAST + SST\_SD + SST\_MEAN + I(SSTMEAN\_CM^2) + SST\_MIN + SST\_MAX + \_ CHLOR\_MEA  $N + I$ (CHLMEAN CM^2) + CHLOR MIN + I(CHLMIN CM^2) + CHLOR SD  $1 + I$ (CHLSD CM) + fitted(eigfun.s)

Step: AIC=988.44

OCC\_FUNCT ~ FISHGRD + DIVE + TOUR + DEPTH + I(DEPTH\_CM^2) + DISTCOAST + SST\_SD + SST\_MEAN + I(SSTMEAN\_CM^2) + SST\_MAX + CHLOR\_MEAN + I(CHLME AN\_CM^2) + CHLOR\_MIN + I(CHLMIN\_CM^2) + CHLOR\_SD\_1 + I(CHLSD\_CM) + fitte d(eigfun.s)

Step: AIC=987.28 OCC\_FUNCT ~ FISHGRD + DIVE + TOUR + DEPTH +  $I(DEPTH$  CM^2) + SST\_SD + SST\_ MEAN + I(SSTMEAN  $CM^2$ ) + SST\_MAX + CHLOR\_MEAN + I(CHLMEAN  $CM^2$ ) + C HLOR MIN + I(CHLMIN CM^2) + CHLOR SD\_1 + I(CHLSD\_CM) + fitted(eigfun.s)

**Step: AIC= 986.58**

**OCC\_FUNCT ~ FISHGRD + TOUR + DEPTH + I(DEPTH\_CM^2) + SST\_SD + SST\_MEAN + I(SSTMEAN\_CM^2) + SST\_MAX + CHLOR\_MEAN + I(CHLMEAN\_C**  $M^2$ ) **+** CHLOR MIN **+ I(CHLMIN** CM<sup>2</sup>) **+** CHLOR SD 1 **+ I(CHLSD** CM) **+** fitted( **eigfun.s)**